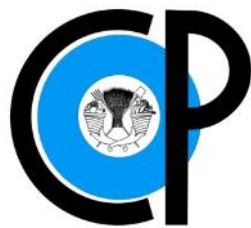

## **COLEGIO DE POSTGRADUADOS**

**INSTITUCIÓN DE ENSEÑANZA E INVESTIGACIÓN EN CIENCIAS AGRÍCOLAS**

CAMPUS MONTECILLO

POSTGRADO EN CIENCIAS FORESTALES

## **ANÁLISIS COMPARATIVO DE RENDIMIENTO MADERABLE DE** *Quercus Spp.***, EN EL EJIDO CAÑADA DE LAS FLORES, GUANAJUATO**

# **BLANCA ELISA ARTEAGA CHÁVEZ**

**TESINA** 

PRESENTADA COMO REQUISITO PARCIAL

PARA OBTENER EL GRADO DE:

**MAESTRÍA TECNOLÓGICA EN**

**MANEJO SUSTENTABLE DE BOSQUES**

**MONTECILLO, TEXCOCO, ESTADO DE MÉXICO**

**2021**

La presente tesina titulada ANÁLISIS COMPARATIVO DE RENDIMIENTO MADERABLE DE QUERCUS spp. EN EL EJIDO CAÑADA DE LAS FLORES GUANAJUATO, realizada por la alumna: Blanca Elisa Arteaga Chávez, bajo la dirección del Consejo Particular indicado, ha sido aprobada por el mismo y aceptada como requisito parcial para obtener el grado de:

#### MAESTRÍA TECNOLÓGICA EN MANEJO SUSTENTABLE DE BOSQUES

#### CONSEJO PARTICULAR

**CONSEJERO** 

Dr. Héctor Manuel de los Santos Posadas

**ASESOR** 

Dr. Alejandro Velázquez Martínez

**ASESOR** 

Dr. Valentín José Reyes Hernández

Montecillo, Texcoco, Estado de México, enero de 2021

#### **ANÁLISIS COMPARATIVO DEL RENDIMIENTO MADERABLE DE** *Quercus Spp***., EN EL EJIDO CAÑADA DE LAS FLORES, GUANAJUATO**

#### **Blanca Elisa Arteaga Chávez, M. T. Colegio de Postgraduados, 2020**

#### **RESUMEN**

<span id="page-2-0"></span>El objetivo fue evaluar la recuperación del volumen en pie del género *Quercus*, como principal especie de importancia económica en el Ejido Cañada de Las Flores, después de un ciclo de corta de 10 años, en bosques tratados con un sistema de manejo irregular, para ello se revisaron los antecedentes de Ejido, identificando que en el año 2004 surgió su interés por darle un manejo a sus bosques, actividad que se concretó en 2009 bajo la implementación del Método Mexicano de Ordenación de Bosques Irregulares (MMOBI).

Para determinar la condición del bosque de encino, se realizaron dos muestreos uno inicial en el año 2009 y el segundo al término del primer ciclo de corta en 2019, se empleó el diseño de muestreo con una distribución sistemática de sitios, la intensidad de muestra fue del 2.42% y un error de muestreo del 6.76% y 9.85 %, al 95% de confiabilidad, respectivamente, y se usaron sitios circulares de  $1,000$  m<sup>2</sup>. Al interior del predio se generaron 3 rodales, cabe mencionar que la superficie bajo manejo sufrió modificaciones durante el primer ciclo de corta por lo que hubo cambios en la delimitación de las unidades mínimas de manejo (UMM), para el segundo ciclo de corta, se encontró que, ya transcurrido un ciclo de corta, el volumen extraído fue menor a la posibilidad planteada, esto por cuestión políticas internas del Ejido, provocando una disminución del renuevo potencial ante un dosel que permanece casi sin alteraciones.

**Palabras clave:** *Quercus*, volumen en pie, ciclo de corta, muestreo, MMOBI.

#### **COMPARATIVE ANALYSIS OF THE WOOD YIELD OF** *Quercus Spp.***, IN THE CAÑADA DE LAS FLORES EJIDO, GUANAJUATO.**

#### **Blanca Elisa Arteaga Chávez, M. T. Colegio de Postgraduados, 2020**

## **ABSTRACT**

<span id="page-3-0"></span>The objective was to evaluate the recovery of the standing volume of the *Quercus* genus, as the main species of economic importance in the Ejido Cañada de Las Flores, after a harvesting cycle of 10 years, in forests treated with an irregular management system, for this The history of Ejido was reviewed, identifying that in 2004 their interest in managing their forests arose, an activity that took place in 2009 under the implementation of the Mexican Method for the Management of Irregular Forests (MMOBI).

To determine the condition of the oak forest, two samplings were carried out, one initial in 2009 and the second at the end of the first cutting cycle in 2019, the cluster sampling design was used with a systematic distribution of the sampling sites, the sample intensity was 2.42% and a sampling error of 6.76% and 9.85%, at 95% reliability, respectively, and circular sites of 1,000 m2 were used. Inside the property, 3 stands were generated, it is worth mentioning that the surface under management suffered modifications during the first cutting cycle, so there were changes in the delimitation of the minimum management units (MMU), for the second cutting cycle, found that, after a cutting cycle, the volume extracted was less than the possibility raised, this due to internal policies of the Ejido, causing a decrease in the potential renewal in front of a canopy that remains almost unaltered.

**Keywords:** *Quercus*, standing volume, felling cycle, sampling, MMOBI

## **DEDICATORIA**

Con emoción inmensa para quienes me dieron vida, valor y fe.

Mis padres: Salvador y Elvira

Mis hermanos: Rosa María, Gilberto, Selene, Silvia y Abel.

Con especial afecto a Daniel Almeida, por motivarme y apoyarme para realizar parte de las actividades de este proyecto.

#### **AGRADECIMIENTOS**

Gracias al Doctor Héctor Manuel De los Santos Posadas por aceptarme como tesista, tomarse el tiempo en la revisión y quien con paciencia y sencillez compartió conmigo parte de su profundo conocimiento en materia forestal.

Gracias al M.C. Israel Cabrera Landeros, experto forestal que me proporcionó los datos del caso de estudio.

Gracias a mis amigos y amigas: Gisela, Abimael, Victoria, Lidia y Fernando por su confianza y sus palabras de aliento y motivación.

Gracias a la CONAFOR y al Postgrado en Ciencias Forestales del Colegio de Postgraduados, por diseñar un mecanismo de actualización accesible para muchos profesionistas que, como yo, necesitamos continuar con nuestra vida laboral al mismo tiempo que buscamos mantenernos actualizados.

Gracias a la Bióloga Daisy Barrera Ortega por tomarse el tiempo para llevar adelante mi proceso como alumna de la Maestría Tecnológica y examen de grado.

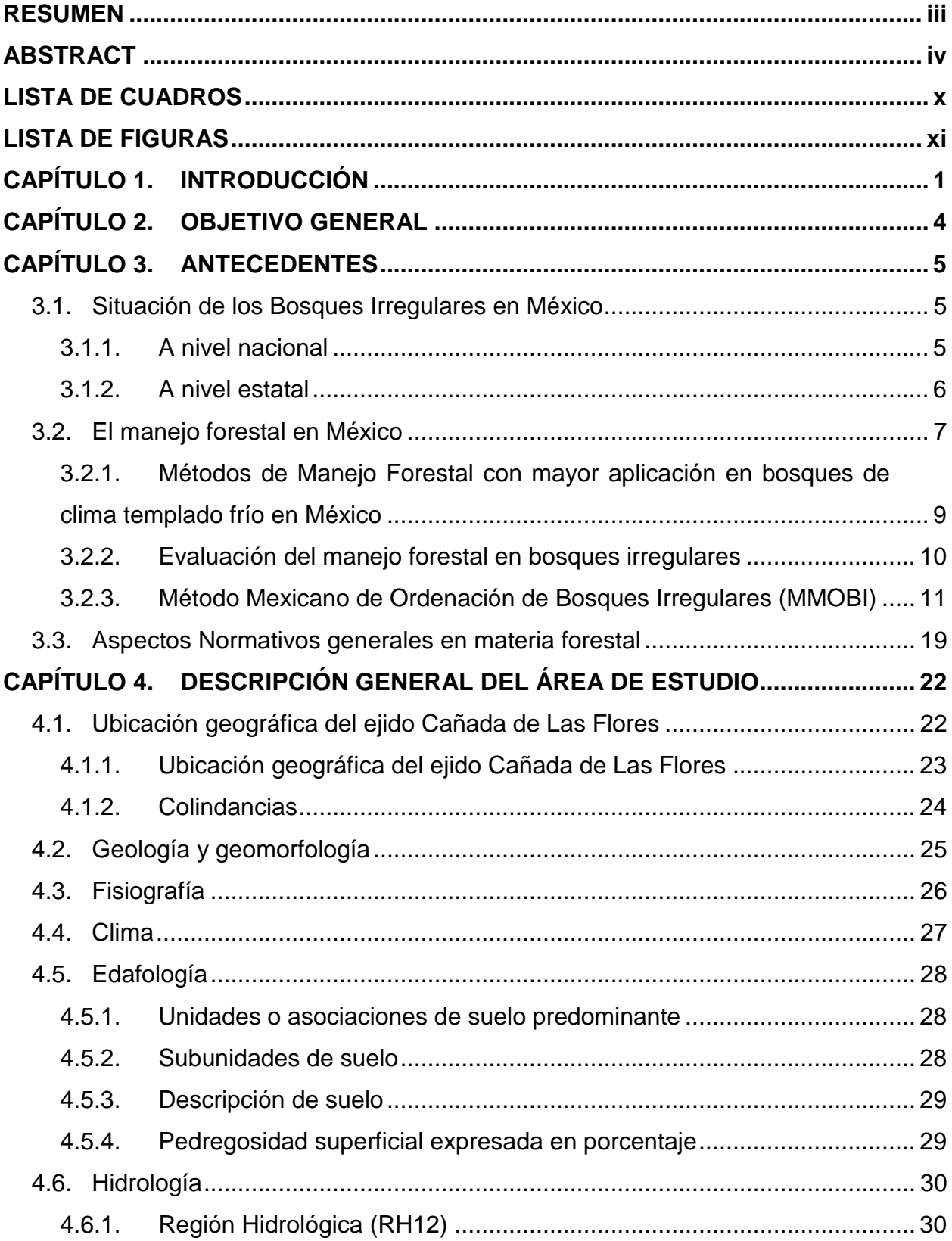

## **CONTENIDO**

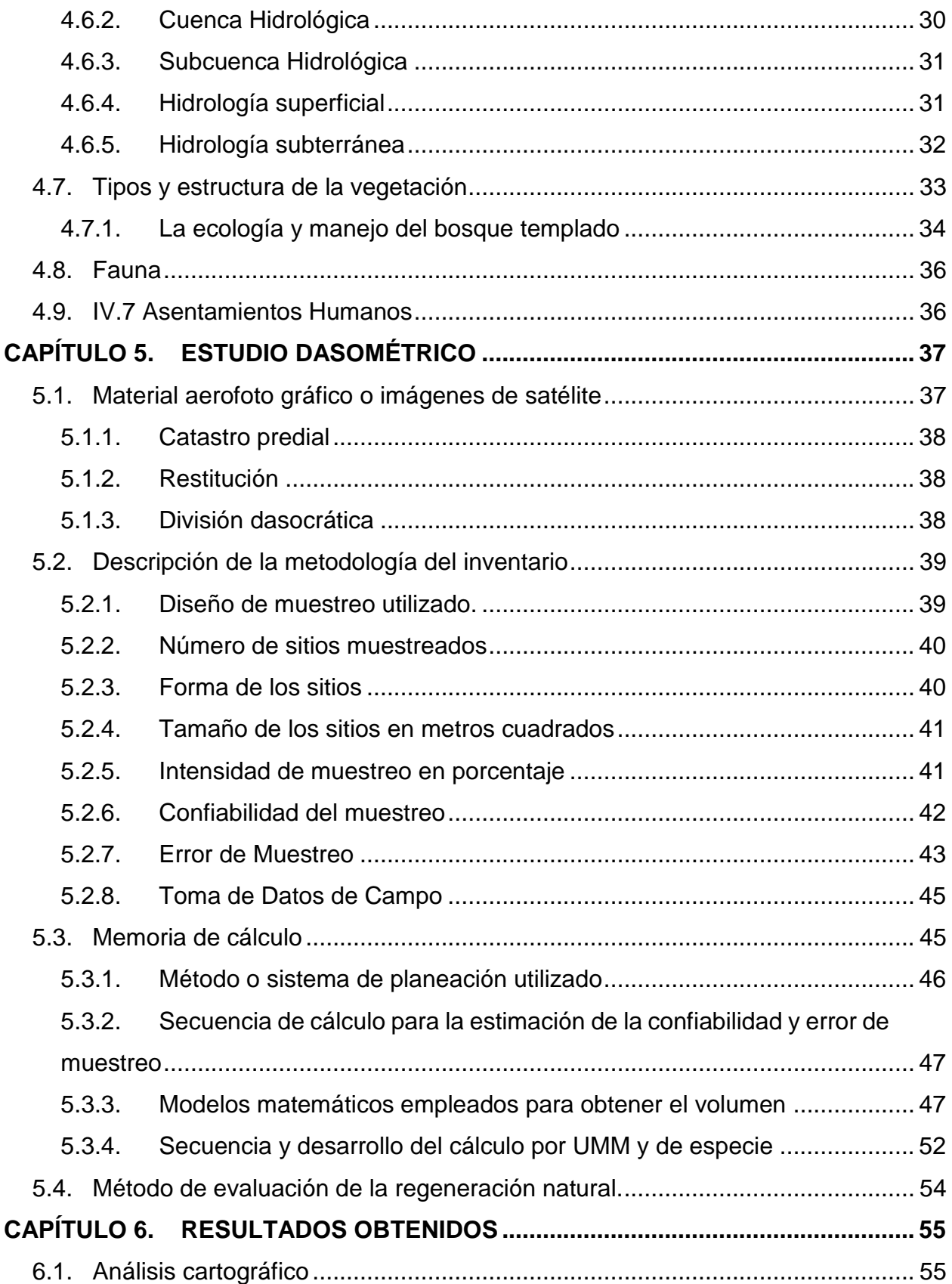

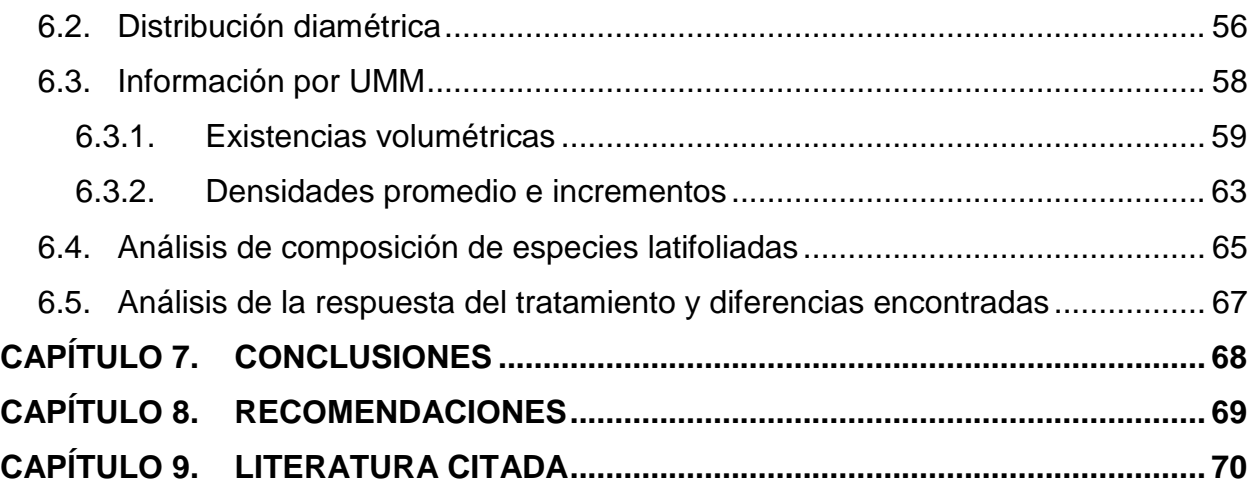

## **LISTA DE CUADROS**

<span id="page-9-0"></span>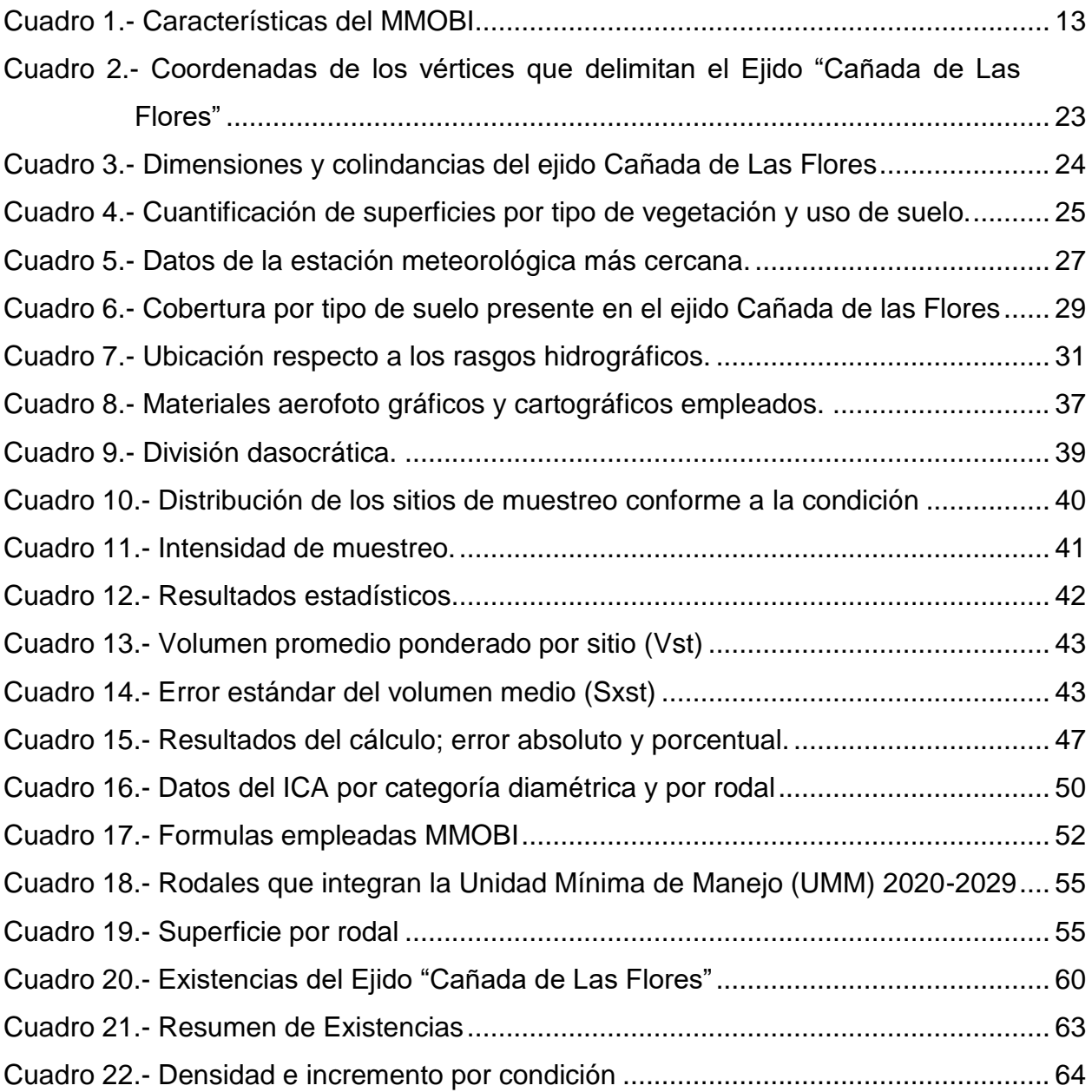

## **LISTA DE FIGURAS**

<span id="page-10-0"></span>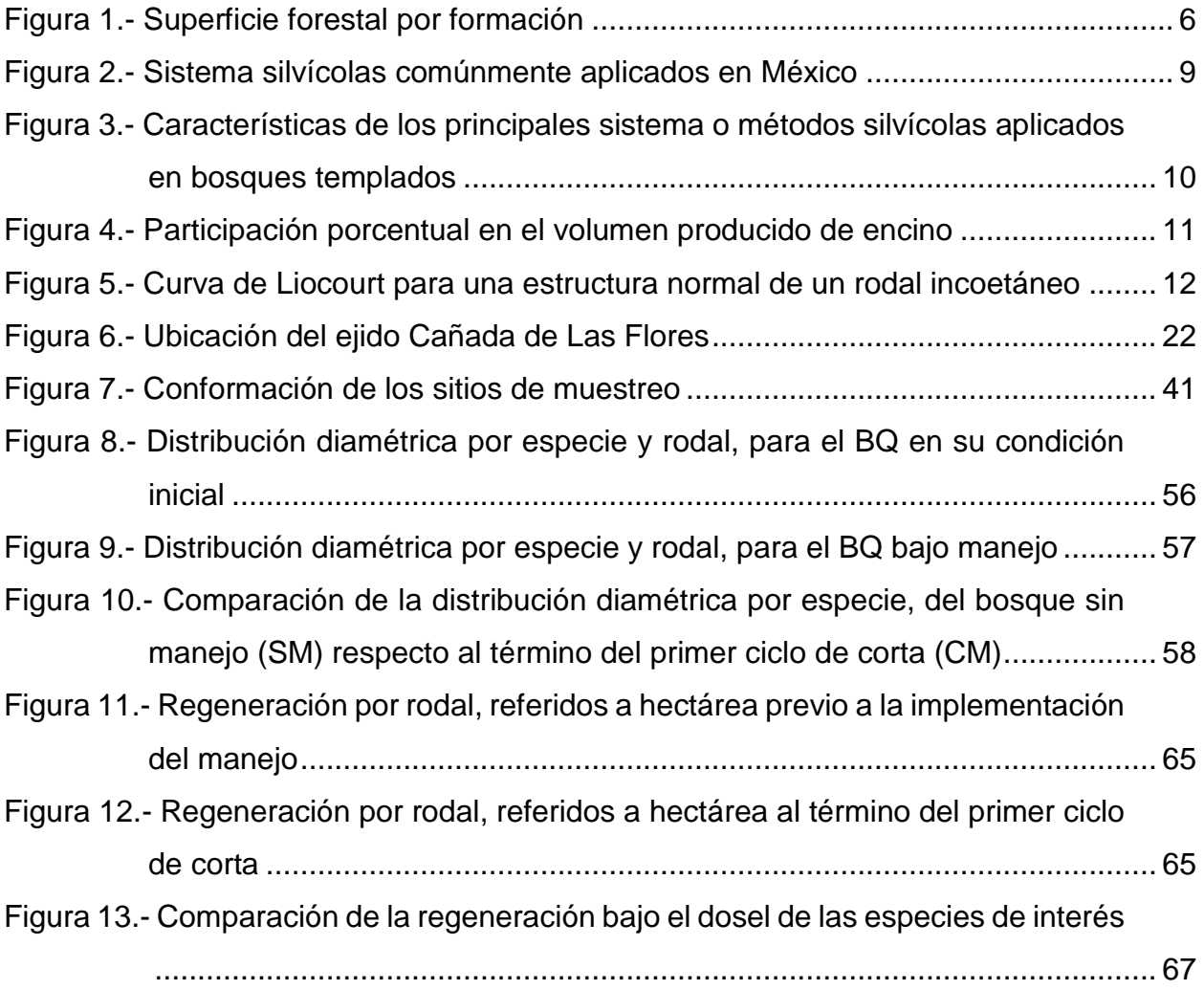

#### **CAPÍTULO 1. INTRODUCCIÓN**

<span id="page-11-0"></span>México es un país privilegiado por la grandeza natural que posee, de acuerdo con la evaluación más reciente de uso de suelo, referido a la forma en la que se emplea un terreno y su cubierta vegetal (SEMARNAT, 2019). Los bosques, las selvas y el semidesierto, cubren el 71.4% de su superficie nacional, es decir aproximadamente 138 millones de hectáreas, y en ellos se aloja gran parte de nuestra vasta biodiversidad (INEGI, 2017).

No esta demás recordar los beneficios y servicios que nuestros recursos forestales nos proporcionan: proveen alimentos básicos, permiten la conservación de la productividad del suelo y son fundamentales para garantizar el abasto de agua. Además, su protección es esencial para mitigar los efectos adversos del cambio climático (SEMARNAT, 2015). Por ello, es esencial que se genere un manejo adecuado de los recursos, que nos permita generar un modelo sostenible para asegurarles, a la presente y a las futuras generaciones, el derecho a un medio ambiente sano para su desarrollo y bienestar.

En 2014, la superficie forestal del país era de 138 millones de hectáreas, de las cuales 34 millones correspondían a los bosques de clima templado y frío, que es el tipo de vegetación que nos ocupa, en el presente trabajo, y 32 millones de hectáreas de bosques de clima cálido-húmedo (selvas); el resto, lo constituye vegetación de las zonas áridas y semiáridas y de las selvas bajas, así como áreas perturbadas y de vegetación hidrófila (INEGI, 2017).

Los bosques de clima templado y frío, están formados principalmente por coníferas y diversas latifoliadas, siendo éstos los más importantes productores de madera (Ramírez, 1998). Durante el periodo comprendido de 1990 al 2017, el género *Pinus* representó el 79.4% de la producción maderable del país (152 millones de  $m<sup>3</sup>$  en rollo), mientras que la producción maderable proveniente de encino fue del 8.9% (17 millones de m<sup>3</sup> en rollo), aunque existen otras especies productoras de madera tales como el Oyamel, Encino, Fresno, Nogal, Aile, etc. (SEMARNAT, 2019).

El estado de Guanajuato no es considerado precisamente un estado forestal, su extensión territorial es de 3,033,977.5 hectáreas, según el Marco Geoestadístico Nacional (INEGI, 2010). Las superficies forestales suman 1,124,805.59 ha (37.07 % del territorio). Las formaciones más ampliamente distribuidas en la entidad son latifoliadas (279,404.34 hectáreas), otras áreas forestales (294,204.18 hectáreas) y selvas bajas (200,516.83 hectáreas). La formación de latifoliadas ocupa la mayor superficie de distribución y se integra principalmente por encinos (*Quercus sp*), género de gran importancia comercial para el sector forestal dado a que es aprovechado especialmente para la producción de carbón (SEMARNAT, 2012). Los bosques que se conforman en el territorio Guanajuatense, en su mayoría son encinares, localizados en 41 de los 46 municipios del Estado, de acuerdo con el Inventario Estatal y de Suelos del 2014, este tipo de formación, ocupa 279,404.34 ha, que representan 24.8% de la superficie forestal estatal, los cuales han tenido un aprovechamiento desde principios de siglo hasta la actualidad, y que en las últimas décadas se ha dado de manera moderada e integral (SEMARNAT, 2015).

Bajo la premisa de que el correcto manejo de los recursos naturales, garantiza la preservación de los mismos, creando además fuentes de empleo, y nuevas alterativas de ingresos para los dueños de dicho recurso, es imperativo realizar propuestas de manejo que permitan aprovechar de manera sostenible los recursos forestales, mediante la implementación de técnicas silvícolas que coadyuven a proteger, conservar y fomentar el desarrollo de dichos recursos y acordes a las condiciones que presentan las formaciones latifolidas del Estado, al tratarse de bosques de encino irregulares.

En 2009 se elaboró el Programa de Manejo Forestal para el Ejido "Cañada de Las Flores", el cual se ubica en el Municipio de Guanajuato dicha propuesta técnica se elaboró bajo los lineamientos vigentes y considerando acciones que contribuyeran a minimizar los impactos negativos que pudieran afectar la productividad del bosque, como documento rector y la herramienta básica para el manejo de los recursos forestales dentro del Ejido para obtención de carbón, leña (en rollo, raja y brazuelos), poste, pilote y durmiente para mina.

El método seleccionado fue el Método Mexicano de Ordenación de Bosques Irregulares también conocido como MMOBI, por sus siglas en español, dado que se trata de un bosque compuesto por árboles de todas las alturas, diámetros y edades mezclados y dicho método plantea Bosques, con esas características, considerando como unidad mínima de manejo el rodal, sin embargo, una de las deficiencias que se ha detectado de la aplicación del MMOBI es establecer la regeneración natural cuando hay alta densidad residual, ya que permanece un dosel muy cerrado que reduce la entrada de luz, pero se desconoce el comportamiento en el incremento de las existencias reales.

## **CAPÍTULO 2. OBJETIVO GENERAL**

<span id="page-14-0"></span>El objetivo de este trabajo es determinar el rendimiento de masas forestales de un bosque de encino, posterior al manejo forestal, bajo la implementación del Método Mexicano de Ordenación de Bosques Irregulares, para poder establecer mejoras en el método en los futuros ciclos de corta.

## **CAPÍTULO 3. ANTECEDENTES**

### <span id="page-15-1"></span><span id="page-15-0"></span>**3.1. Situación de los Bosques Irregulares en México**

#### <span id="page-15-2"></span>**3.1.1. A nivel nacional**

En 2014, México poseía una superficie forestal total de 138 millones de hectáreas, de las cuales 34 millones correspondían solo a bosques de clima templado y frío, comunidades vegetales distribuidas prácticamente en casi todo el país, especialmente en la Sierra Madre Oriental, la Sierra Madre Occidental, el Eje Neovolcánico, la Sierra Madre del Sur y la Sierra Norte de Oaxaca y la Planicie Costera del Golfo Sur (INEGI, 2017). En altitudes que van desde el nivel del mar hasta 3,100 m, aunque la mayoría se encuentra entre 800 y 1,200 m (Granados, *et al*., 2007), en temperaturas anuales que van de los 10 a 26°C y una precipitación media anual que varía de 350 a 2,000mm (INEGI, 2017).

Las principales formaciones son: bosque de pino, bosque de oyamel, bosque de encino, bosque de enebro y bosque mesófilo de montaña (Granados, *et al*., 2007). A nivel nacional los Bosques de encino (BQ) de acuerdo con la nomenclatura de implementada por INEGI en su Guía para la interpretación de cartografía: uso del suelo y vegetación. Serie VI (INEGI, 2017), representan el 33.6% de la superficie de bosque de clima templado frío distribuidos principalmente en Sierra Madre Occidental, que cruza los estados de Chihuahua, Durango, Nayarit, Sinaloa, Sonora, y parte de Zacatecas y Aguascalientes, donde se concentra el 34.5 % de nuestras existencias, el 26.3 % en la Sierra Neovolcánica, 23.8 % en la Sierra Madre del Sur y el 15.4 % restante en las demás regiones de la República Mexicana (Granados, *et al*., 2007).

Los BQ son aprovechados para producir leña y carbón, así como para desarrollar actividades silvopastoriles y agricultura, debido a la fertilidad que posee el suelo; en cuestión de producción maderable éstos proporcionan una producción total de 17 millones de m<sup>3</sup> en rollo, es decir el 8.9%, de la producción nacional (SEMARNAT, 2019), siendo el segundo género más aprovechado en nuestro país, después del Pino. En 2017 los estados con mayor participación en volumen de este género fueron: Durango (34.9%), Chihuahua (21.0%) y Guanajuato (5.2%) (SEMARNAT, 2020).

La producción forestal maderable proveniente de BQ, alcanzo un valor de 553 millones de pesos mexicanos, representando el 5.4% del valor de la producción nacional del 2017 (SEMARNAT, 2020). Aunque el estado de Guanajuato no figura dentro de las tres primeras entidades con mayor participación en el valor de la producción, el valor de su producción es similar al de estados considerados tradicionalmente forestales como Michoacán (6.4%).

## <span id="page-16-0"></span>**3.1.2. A nivel estatal**

El estado de Guanajuato representa el 1.56% de la superficie del país y su superficie forestal se distribuye como lo señala la [Figura 1.](#page-16-1)

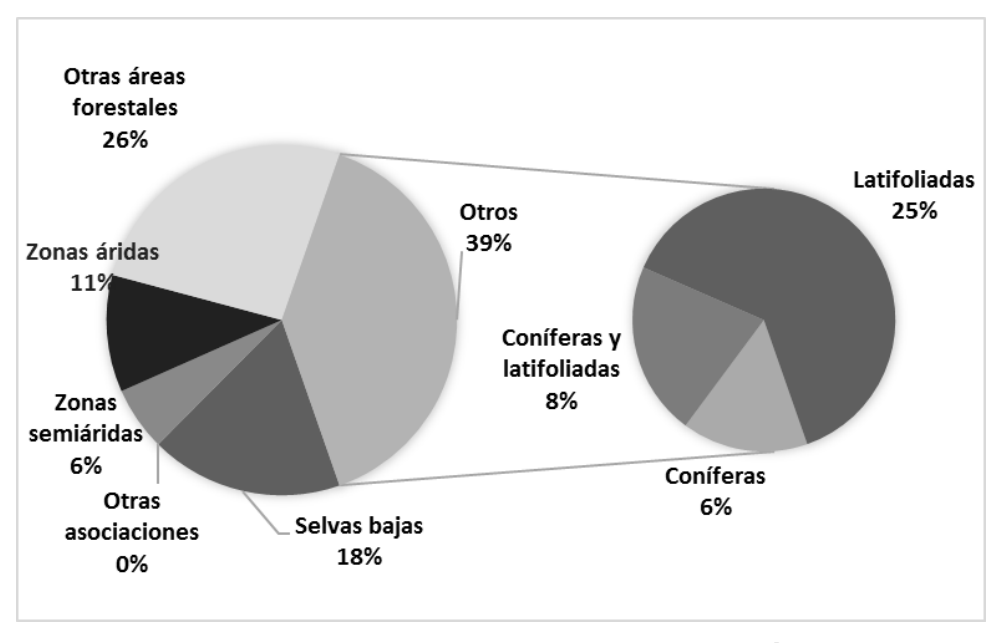

**Figura 1.- Superficie forestal por formación Fuente: Elaboración propia a partir de los datos del Inventario estatal forestal y de suelos-Guanajuato (SEMARNAT, 2014).**

<span id="page-16-1"></span>La formación de latifoliadas es la más ampliamente distribuida en la entidad, ocupa la mayor superficie de distribución (279,404 ha) y se integra con vegetación, dominada por árboles de hoja ancha, la mayoría caducifolios del género *Quercus sp.*, el cual es de gran importancia comercial para el sector forestal, dado a que es aprovechado especialmente para la producción de carbón (SEMARNAT, 2012).

En el municipio de Guanajuato se encuentran 44,494 ha de BQ, las especies más frecuentes son: *Q. crassifolia* Humb. & Bonpl (Roble o Encino cucharillo), *Q. resinosa* Liebm (Roble), *Q. castanea* Née (Encino colorado), *Q. laeta* Liebm (Encino prieto), *Q. rugosa* Née (Encino quebracho), *Quercus sp.*, *Q. magnoliifolia* Née (Encino nopis), *Q. obtusata* Humb. & Bonpl (Encino), *Q. eduardii* Trel (Encino colorado) y *Q. grisea* Liebm (Encino gris), en ese orden frecuencia. De acuerdo con el Inventario Forestal y de Suelos para el estado de Guanajuato, realizado por la Secretaría de Medio ambiente en 2014, se estimó para el municipio de Guanajuato, un volumen de 2,025,849 m<sup>3</sup> rta, siendo el que cuenta con mayor volumen de existencias reales, el cual bajo un buen manejo forestal, podrían ser sujetas de aprovechamiento, como es el caso del ejido Cañada de Las Flores, objeto de estudio del presente trabajo, el cual se encuentra bajo manejo forestal sustentable desde 2009,con un ciclo de carta de 10 años.

De acuerdo con el Anuario Estadístico de la Producción Forestal 2017, el estado de Guanajuato, es el tercer estado con mayor participación en volumen del género *Quercus* (5.2%). Con una superficie de 57,633 ha bajo manejo forestal, con un volumen de producción forestal maderable de 54,747 m $^3$  rollo, para ese año, de los cuales 46,422 m $^3$ rollo fueron de encino, el 84.79% del volumen maderable producido en el Estado proviene de los BQ, siendo el género *Quercus* el más importante dentro del sector forestal, las especies más significativas: *Q. crassifolia*, *Q. resinosa*, *Q. castanea*, *Q. laeta*, *Q. rugosa* Née.

El valor de producción forestal maderable estatal asciende a \$ 20,937,550, mientras que el volumen maderable de encino alcanzó un valor de \$ 17,453,000 (83.36%), reiterando una vez más la importancia del género *Quercus* para el sector forestal a nivel estatal. De la producción forestal maderable estatal proveniente del BQ, el 75.49% es destinado para carbón (35,042 m<sup>3</sup> rollo), 12.33% para escuadría (5,725 m<sup>3</sup> rollo), 11.85% para leña  $(5,503 \text{ m}^3 \text{ ro}$ llo), y el restante es destinado para postes, pilotes y morillos.

#### <span id="page-17-0"></span>**3.2. El manejo forestal en México**

La Ley General de Desarrollo Forestal Sustentable (LGDFS, 2012), define el Manejo forestal como el proceso que comprende el conjunto de acciones y procedimientos que

tienen por objeto la ordenación, el cultivo, la protección, la conservación, la restauración y el aprovechamiento de los recursos y servicios ambientales de un ecosistema forestal, considerando los principios ecológicos, respetando la integralidad funcional e interdependencia de recursos y sin que disminuya o ponga en riesgo la capacidad productiva de los ecosistemas y recursos existentes en la misma; para la reforma de la propia Ley sufrida en 2018, se conserva la definición pero ahora bajo el termino de Manejo Forestal Sustentable.

Otro termino que integra la propia Ley General de Desarrollo Forestal Sustentable, es el aprovechamiento forestal sustentable definido como la extracción realizada de los recursos forestales del medio en que se encuentren, incluyendo los maderables y los no maderables, en forma que se respete la integridad funcional y las capacidades de carga de los ecosistemas de los que forman parte dichos recursos por periodos indefinidos (LGDFS, 2018). Los recursos maderables son constituidos por la vegetación leñosa mientras que los no maderables la parte no leñosa de la vegetación de un ecosistema, por ejemplo: líquenes, musgos, hongos, resinas, tierra de hoja, etc.

El aprovechamiento forestal en México ha ido evolucionado, a través de diversas etapas, iniciando con la implementación de métodos europeos (Aguirre, *et al*., 2004). De 1944 a 1973 se aplicó (únicamente) el Método Mexicano de Ordenación de Montes (MMOM), y a partir de mediados de los años setenta se empiezan a utilizar diversos tratamientos silvícolas en un mismo predio (FAO, 2004), hasta llegar a las características y métodos o sistemas de planeación de corta que se utilizan actualmente, a través de servicios técnicos forestales, previa elaboración de programas de manejo forestal, y de un sistema y/o método silvícola que deben aplicarse, la finalidad de aprovechar el recurso forestal, sin disminuir su disponibilidad ni su capacidad de producción para beneficio de las generaciones futuras, es decir de una manera sostenible.

De acuerdo con la norma oficial mexicana para la gestión forestal NOM-152- SEMARNAT-2006, un método o sistema de planificación de manejo forestal es el conjunto de actividades que se debe realizar en el corto, mediano y largo plazo, para obtener durante un turno el rendimiento sostenido anual o periódico. Los cuales se

8

pueden resumir en dos grandes grupos: Manejo Regular (SMR) y Manejo Irregular (SMI), como se presenta en la [Figura 2.](#page-19-1)

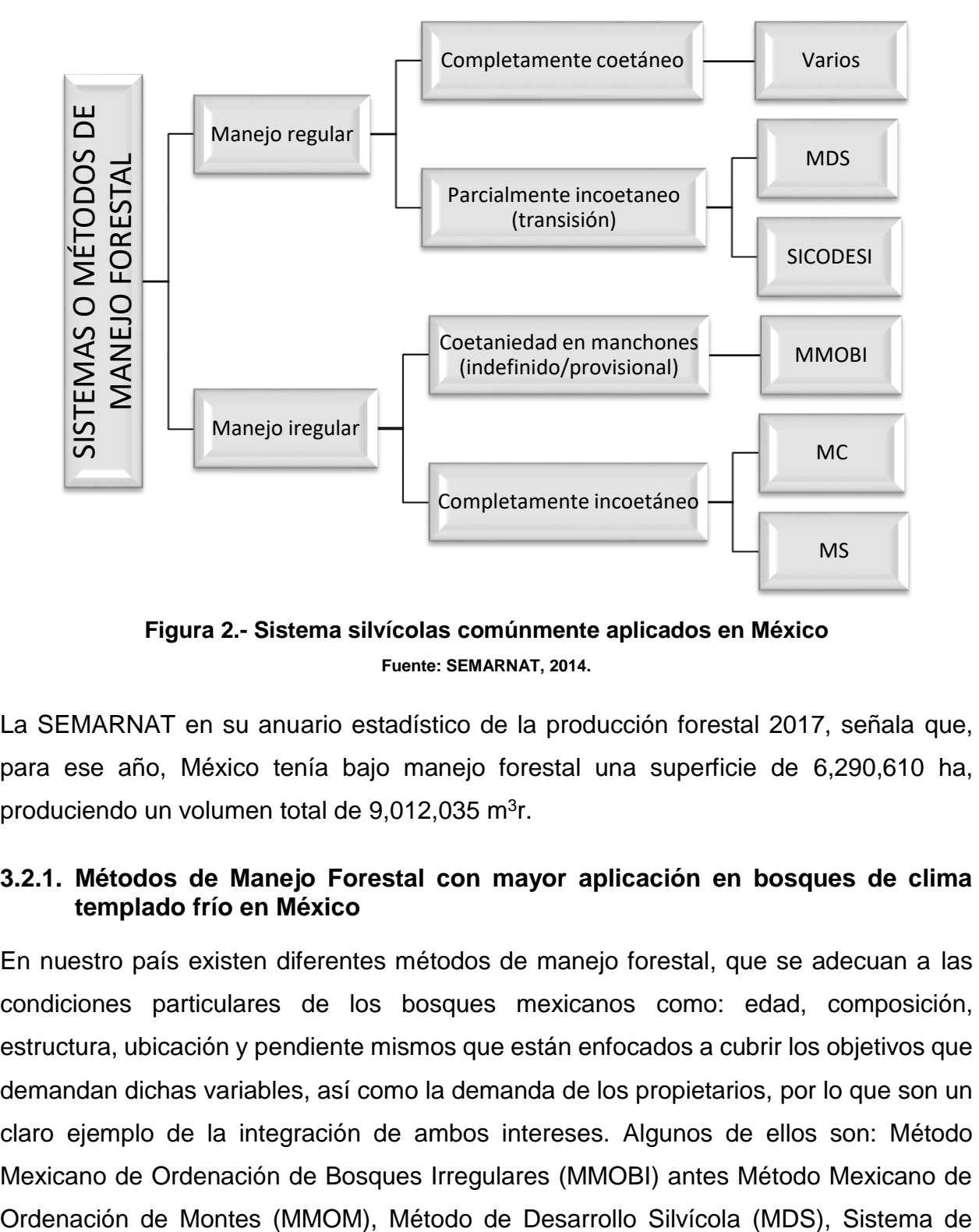

**Figura 2.- Sistema silvícolas comúnmente aplicados en México Fuente: SEMARNAT, 2014.**

<span id="page-19-1"></span>La SEMARNAT en su anuario estadístico de la producción forestal 2017, señala que, para ese año, México tenía bajo manejo forestal una superficie de 6,290,610 ha, produciendo un volumen total de 9,012,035 m<sup>3</sup>r.

### <span id="page-19-0"></span>**3.2.1. Métodos de Manejo Forestal con mayor aplicación en bosques de clima templado frío en México**

En nuestro país existen diferentes métodos de manejo forestal, que se adecuan a las condiciones particulares de los bosques mexicanos como: edad, composición, estructura, ubicación y pendiente mismos que están enfocados a cubrir los objetivos que demandan dichas variables, así como la demanda de los propietarios, por lo que son un claro ejemplo de la integración de ambos intereses. Algunos de ellos son: Método Mexicano de Ordenación de Bosques Irregulares (MMOBI) antes Método Mexicano de Conservación, Sistema Silvícola de Cortas a Matarrasa (SICOMA), Desarrollo Silvícola (SICODESI), Sistema Mixto, (derivado de una combinación de manejo de bosques regulares e irregulares en una misma área de corta), Sistema Integral de Manejo de Bosques (SIMBOS) es una variante del Sistema Integral de Manejo de Bosques de la Unidad Santiago (SIMBUS) y el Sistema de Manejo Integral Forestal de Tepehuanes (SMI) .

Los métodos o sistemas, más utilizados para bosques de clima templado frio son: MMOBI, MDS y SICODESI, en la [Figura 3,](#page-20-1) se presenta un resumen de algunas sus principales características.

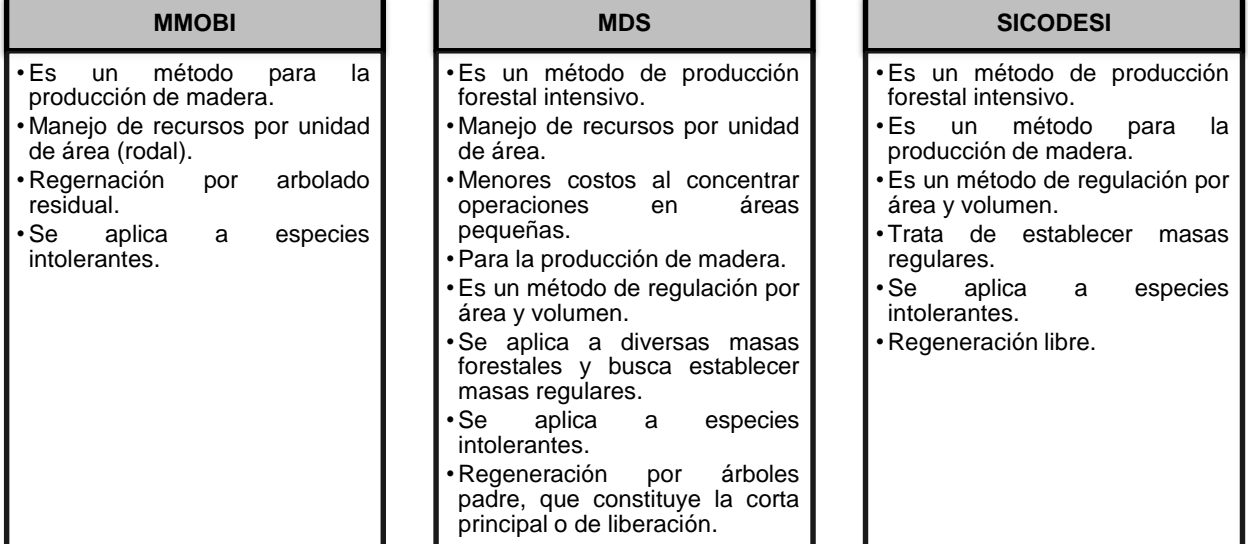

<span id="page-20-1"></span>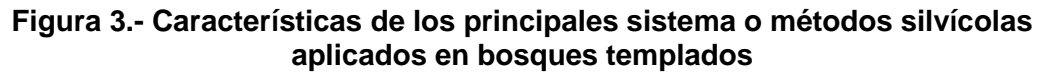

**Fuente: Elaboración propia, a partir de información de SEMARNAT, 2014.**

### <span id="page-20-0"></span>**3.2.2. Evaluación del manejo forestal en bosques irregulares**

En México los bosques de encino se consideran como vegetación que debe ser manejada como irregular. De acuerdo con el anuario estadístico de producción forestal en 2017, en el estado de Guanajuato se tenían 57,633 ha bajo manejo forestal con un volumen autorizado de 1,702,298 m<sup>3</sup> vta, situándose entre los estados que más contribuyen a la producción nacional de Encino, como se aprecia en la [Figura 4](#page-21-1) (SEMARNAT, 2020).

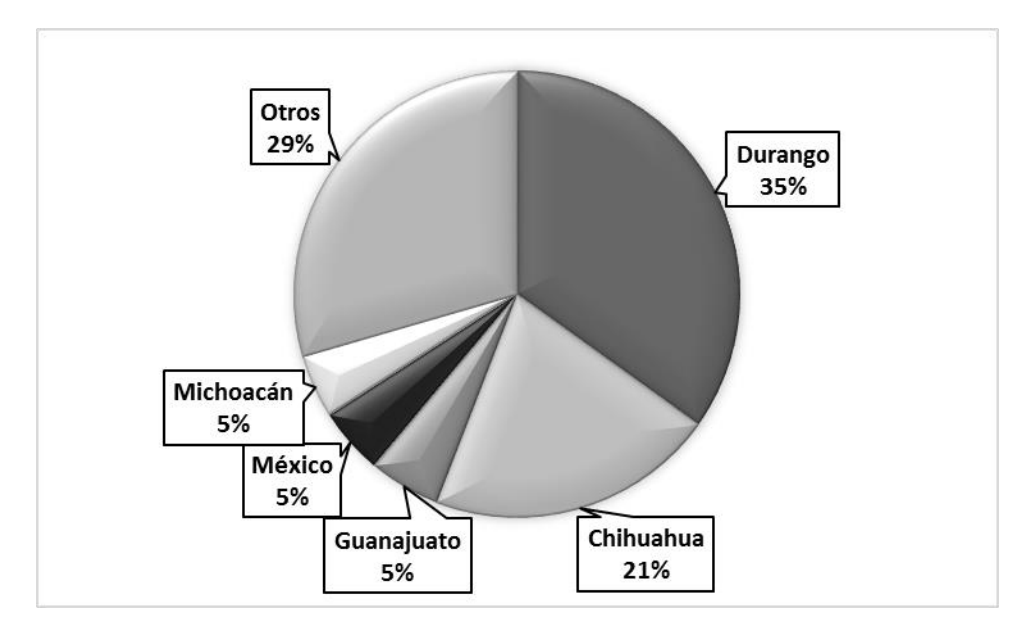

**Figura 4.- Participación porcentual en el volumen producido de encino Fuente: SEMARNAT. Dirección General de Gestión Forestal y de Suelos.**

### <span id="page-21-1"></span><span id="page-21-0"></span>**3.2.3. Método Mexicano de Ordenación de Bosques Irregulares (MMOBI)**

Los primeros métodos de manejo forestal utilizados en México fueron de origen europeo, basados en el sistema silvícola de selección, generando una sobre explotación del recurso, para contrarrestar los efectos en 1926, se promulga la primera Ley en materia forestal, lo que llevo la situación al extremo conservacionista decretándose vedas y áreas naturales protegidas, ante la necesidad de buscar un equilibrio entre el aprovechamiento forestal y la conservación de los recursos se crea el Método Mexicano de Ordenación de Montes (MMOM) (SEMARNAT, 2014).

El MMOBI surgió 1944, con el nombre de Método Mexicano de Ordenación de Montes (MMOM), como respuesta a las necesidades particulares de los bosques mexicanos, el cual fue aplicado por varios años, hasta mediados de los 80´s, prácticamente a todos los bosques del país (Hernández *et al*., 2008). En 1978, fue severamente criticado por degenerar en un procedimiento totalmente selectivo de arbolado maduro, con un diámetro mínimo.

Ante la situación, en 1984, el MMOM fue modificado incorporando como meta una estructura diamétrica normal tipo De Liocourt, evolucionando para denominarse ahora Método Mexicano de Ordenación de Bosques Irregulares (MMOBI). La Curva De Liocourt [\(Figura 5\)](#page-22-0), relaciona el número de árboles de diferentes categorías diamétricas que debe haber en un bosque normal por unidad de superficie, para guiar la estructura de las masas manejadas hacia la meta ideal de bosque irregular normal (Hernández *et al*., 2008). Este tiene la característica de aprovechar arbolado que ha alcanzado la madurez, además considera arbolado con daños físicos, plagado o con cualquier otra característica indeseable. La ordenación se realiza en función del ciclo de corta y considera tantas áreas de aprovechamiento como años tenga el ciclo de corta (González, 2001).

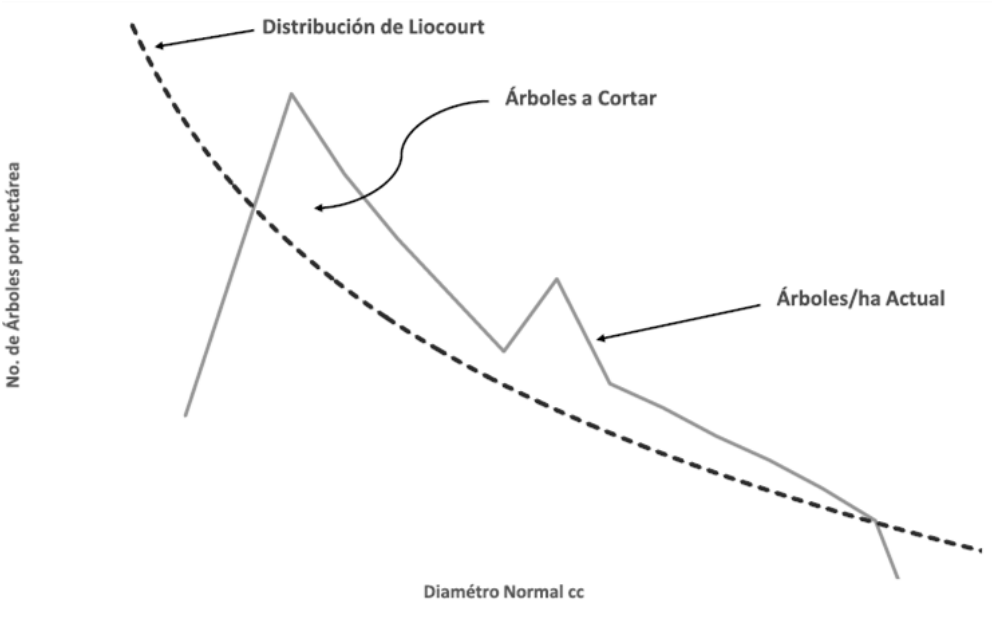

<span id="page-22-0"></span>**Figura 5.- Curva de Liocourt para una estructura normal de un rodal incoetáneo**

**Fuente: Ramírez, 2017.**

Actualmente, el MMOMBI constituye una alternativa para el manejo de bosques de clima templado, en áreas en donde los factores como el topográfico, el poco o limitado convencimiento de la gente en materia forestal y el de situaciones de protección ecológica especiales, como en las áreas naturales protegidas, son limitantes para la utilización de técnicas intensivas, como lo son prácticamente la mayoría de los Bosques de encino, es por eso que hoy en día, más de la mitad de la superficie bajo manejo en el país implementa el MMOBI, resaltando su importancia en el manejo actual de los bosques de México.

El MMOBI se implementó en el Ejido "Cañada de Las Flores", ya que permite hacer un aprovechamiento racionado de la masa forestal a través del ciclo de corta, en diferentes categorías dimétricas.

#### *3.2.3.1 Características del método*

El tratamiento silvícola que se propone aplicar en el área forestal es el de "cortas de selección individual y/o en grupo", para obtener un rendimiento óptimo y sostenido de maderas de dimensiones largas y cortas, pilote, Carbón vegetal, leña y brazuelo, aprovechando los árboles sobre maduros y maduros (viejos y mayores), así como aquellos que presentan características fenotípicas no deseadas (sujetos mal conformados, dominados, enfermos y dañados), a intervalos repetidos a lo largo del aprovechamiento, manteniendo los bienes y servicios asociados (conservación del suelo, regulación del ciclo hidrológico, biodiversidad, otros) (SEMARNAT, 2014).

<span id="page-23-0"></span>

|                 | Método Mexicano de Ordenación de Bosques Irregulares (MMOBI)                                                                                                    |   |                                                                                                    |  |  |  |  |
|-----------------|----------------------------------------------------------------------------------------------------|---|----------------------------------------------------------------------------------------------------|--|--|--|--|
| <b>VENTAJAS</b> |                                                                                                    |   | <b>DESVENTAJAS</b>                                                                                                    |  |  |  |  |
| ➤               | Se protege mejor el suelo contra la<br>erosión y la sequía que en los otros<br>métodos de tratamiento silvícola.                                                                                                    | ➤ | Si solo se considera el diámetro y no la edad, al tratar<br>de balancear la distribución diamétrica, se podrían<br>estar removiendo los árboles dominantes (más                                                                                                    |  |  |  |  |
| ➤               | El daño al arbolado por el viento es                                                                                                    |   | productivos y de mejor calidad genética), por lo que                                                                                                    |  |  |  |  |
| ➤               | menor que en los otros métodos.<br>aprovechan<br>todos<br>años<br>Se.<br>los<br>semilleros debido a que el periodo de<br>regeneración es permanente<br>para<br>algunas especies y periódico para otras,<br>y además se protege mejor al renuevo<br>contra las inclemencias. | ➤ | se estarían dejando en pie árboles de menor talla,<br>menos productivos y de baja calidad genética<br>Al buscar la distribución diamétrica conforme a la<br>Curva De Liocourt, se pueden abrir espacios<br>reducidos e insuficientes para la germinación y por<br>ende establecimiento preminente de los nuevos<br>árboles de la especie de interés. |  |  |  |  |
| ➤               | Se mantiene una alta proporción de las<br>existencias en forma de arbolado<br>grande y dominante, permitiendo que el<br>incremento en volumen se concentre en<br>los árboles más valiosos.                                                                                  | ➤ | En especies intolerantes, y aún en especies<br>tolerantes, si hay alta densidad residual, se<br>presentan problemas para establecer el renuevo<br>natural incluso por medio de plantación, por quedar<br>un dosel muy cerrado que reduce la entrada de luz,                                                                                          |  |  |  |  |
| ➤               | Desde el punto de vista estético un<br>bosque de selección es más atractivo<br>que un bosque regular.                                                                                                    |   | lo que repercute en una pobre o nula incorporación y<br>en un desbalance en la distribución diamétrica que<br>se aleja de la estructura meta, definida por la curva                                                                                                    |  |  |  |  |
| ➤               | El método es bastante flexible, según<br>los nuevos conceptos y aplicaciones<br>actuales del mismo.                                                                                                    | ➤ | de Liocourt.<br>Se ha considerado la densidad inicial como la que se<br>debe recuperar durante el ciclo de corta de acuerdo                                                                                                    |  |  |  |  |
| ➤               | Respetando la intensidad de corta y el<br>volumen residual, es posible recuperar<br>el volumen extraído durante el ciclo de<br>corta.                                                                                                    |   | con el incremento corriente anual, sin tomarse en<br>cuenta cual es la densidad óptima a lograr durante el<br>tiempo en que se alcance el diámetro de corta,                                                                                                    |  |  |  |  |

**Cuadro 1.- Características del MMOBI**

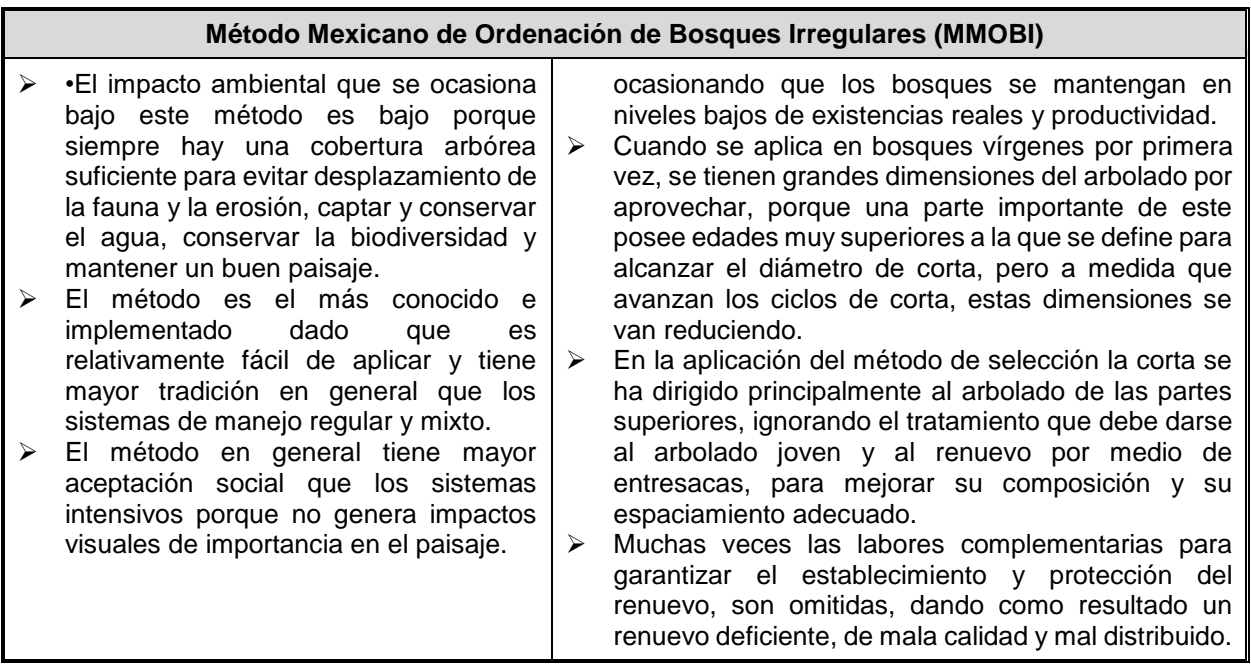

El tratamiento silvícola de selección tiene como característica distintiva, ser multifuncional, pudiendo actuar simultáneamente como promotor de la repoblación, depurado y saneado. También regula la competencia entre sujetos del mismo género. Sin embargo, en ocasiones se requiere de la aplicación de los tratamientos silvícolas de apoyo a la masa, que aseguren la permanencia de la vegetación forestal, aplicándose donde se requiera en el momento del aprovechamiento, o sobre el área de corta, si así se considera conveniente (Cabrera, 2009).

En resumen, el MMOMBI, utiliza el método de selección del arbolado a extraer, con la finalidad de realizar la cosecha y propiciar la regeneración y distribución de la masa en todas las categorías diamétricas, considerando toda la estructura vertical del bosque, de distintas edades y alturas. En las cortas se da preferencia a los árboles viejos, deformes, plagados o con cualquiera otra característica no deseable; esto con el fin de ir dejando el arbolado de mejores condiciones que permita aumentar la calidad del bosque ordenado, al seleccionar y extraer árboles maduros, se busca obtener la mayoría de los productos comerciales, considerando mitigar competencia y propiciar condiciones de establecimiento de la regeneración y el desarrollo de los árboles más jóvenes con posibilidades de llegar a una corta final (SEMARNAT, 2014).

#### *3.2.3.2 Objetivos del método*

El objetivo general del MMOMBI, busca mantener una estructura balanceada para sostener un nivel de cosecha indefinidamente, buscando lograr que las masas forestales generen una estructura tipo Liocourt, la cual permite definir el arbolado a extraer con base en la distribución de categorías diamétricas. De aquí emanan diferentes objetivos:

- En cuanto a producción, obtener la persistencia del rendimiento anual o periódico por recuperación del volumen cortado, con base en el principio de que los incrementos volumétricos del rodal dejado en pie después de la corta se acumulan a interés compuesto, (Ramírez, 1998).
- Protección del suelo mediante la cubierta vegetal, respetar un diámetro mínimo del arbolado a ser cortado (generalmente 40 cm) y una intensidad máxima de corta de un 30 a un 40% (Ramírez, 1998).
- Crear las condiciones para propiciar la regeneración natural, y mantener la condición de irregularidad (incoetaniedad) y sanidad en los rodales bajo manejo.

### *3.2.3.3 Fundamentos técnicos y criterios silvícolas del método*

Se ha señalado que el MMOBI, permite el aprovechamiento en un bosque irregular con poblaciones y rodales incoetáneos, que además, conduce al desarrollo de una masa completa que contiene árboles de todas las clases de edad, desde plántulas de un año hasta los árboles viejos que tienen la edad de un turno o el diámetro de corta previamente establecido, es por ello que utiliza el método de selección, a través de cortas de regeneración, en función de la estructura vertical del bosque y con el objeto de realizar la cosecha y propiciar la regeneración y distribución de la masa en todas las categorías diamétricas (SEMARNAT, 2014).

En las cortas se da prioridad a los árboles viejos, deformes, plagados o con cualquier otra característica no deseable; esto con el fin de ir dejando el arbolado de mejores condiciones y que permita aumentar la calidad del bosque bajo manejo. Fomentando la conversión hacia estructuras de alta productividad mediante la remoción del arbolado decrépito, senil, dañado o mal conformado, homogeneizando la densidad residual y el cuidado de la regeneración natural (SEMARNAT, 2014).

Mediante la implementación del MMOBI se extraen los árboles maduros que proporcionan la mayoría de los productos comerciales y de manera paralela se aplican cortas con el fin de mitigar competencia y propiciar las mejores condiciones de desarrollo para los árboles más jóvenes con posibilidades de llegar a una corta final, permitiendo desde el punto de vista económico una planeación a corto, mediano y largo plazo. Así también se tiene que, con la extracción de cualquier árbol y la consecuente apertura de claros por todo el bosque, se propicia el establecimiento de la regeneración natural y la distribución del espacio de crecimiento para el arbolado residual (SEMARNAT, 2014).

La base del MMOBI es la estructura meta normal, conocida como Liocourt, el cual nos permite definir cuál es el arbolado a extraer con base en la distribución de frecuencia de categorías diamétricas que conduzca o mantenga esa estructura meta. De acuerdo con Sánchez, 2011, debe definirse deseablemente una estructura meta para cada rodal y especie, aunque de manera práctica también se hace para cada estrato y grupo de especies.

Se ha mencionado ya que el MMOBI, es un método diseñado para masas irregulares y especies intolerantes, como lo son las especies del género *Quercus* que al ser especies latifoliadas no se puede determinar la edad fácilmente, es por ello que acorde a las características del bosque se tiende a fijar el turno, en función de la edad que se estima en la cual el arbolado alcanza un diámetro aprovechable.

La posibilidad de corta calculada por un intervalo de tiempo previsto entre dos aprovechamientos subsecuentes dentro de una misma área de corta, la cual debe estar geográficamente secuenciada y con posibilidades sensiblemente iguales, es decir el Ciclo de Corta (CC), para el caso de estudio corresponde a diez años, se basa en la proporción del volumen inicial de madera que puede ser extraído en forma sostenible en un ciclo de corta, específica para cada predio o conjunto de predios, es decir, que corresponde a la productividad del bosque, el cual es tomado como una entidad para realizar manejo forestal, en resumen la Intensidad de Corta (IC), la cual se expresa en porcentaje (Ramírez, 2017).

#### *3.2.3.4 Modelos matemáticos básicos del método*

Para el cálculo de volumen individual del género *Quercus* se empleó el modelo de "la variable combinada", modelo no lineal, para el cual se obtuvieron los parámetros para el cálculo de volumen en la zona de la Sierra de Santa Rosa y Guanajuato, mediante el cual se obtiene el Volumen Total Árbol (VTA) esto es que incluya puntas y ramas mediante la siguiente expresión:

$$
Vol = 0.4871(d^2 \times h)^{1.0064}
$$

Dónde:

Vol = Volumen expresado en metros cúbicos rollo total árbol.

d = Diámetro normal en metros.

h = Altura total en metros.

Para extraer esa posibilidad se puede pensar en dos opciones: 1) Sin tomar en cuenta el crecimiento durante el ciclo de corta o, 2) Tomándolo en cuenta. La fórmula central del método es la del interés compuesto, con la redefinición de variables como sigue (Ramírez, 2017):

$$
ER = VP \times (1 + i)^{cc}
$$

Dónde:

 $ER = Existencias Realles (m<sup>3</sup>)$ 

 $VP = Volume$  volumen en Pie después de la corta (m<sup>3</sup>)

i = Incremento relativo anual

cc = Ciclo de Corta (años)

ER e i, son resultado del inventario y son la sumatoria del volumen cortado (VC), el cual debe recuperarse al término del cc, más el volumen dejado en pie (VP). VP y cc, una depende de la otra y es una decisión del manejador ateniéndose a la normatividad aplicable. La intensidad de corta (IC) es la proporción que se corta respecto a las existencias reales, se calcula dividiendo el volumen cortado entre el volumen de las existencias reales. Entonces se puede calcular la IC con la siguiente expresión (Ramírez, 2017):

$$
IC = \left(1 - \frac{1}{(1+i)^{cc}} \times 100\right)
$$

Dónde:

i = Por ciento de incremento en volumen del VP durante el ciclo de corta o ICA% (Incremento Corriente Anual porcentual).

cc = Ciclo de Corta (años)

El volumen cortado, VC, puede expresarse como:  $VC = ER \times \left(1-\frac{1}{\epsilon}\right)$  $\frac{1}{(1+i)^{cc}} \times 100$ 

El volumen dejado en pie VP se puede expresar como:  $VP = \left(\frac{ER}{\epsilon^2 + E^2}\right)$  $\frac{ln(1+i)^{cc}}{1+i)^{cc}}$ 

El ciclo de corta se calcula a través de la siguiente expresión:  $cc = \frac{LogER - LogVP}{Log(A)}$  $Log(1+i)$ 

#### *3.2.3.5 Cálculo de posibilidad anual*

Y finalmente la posibilidad anual (PA) se calcula por la relación del volumen de corta (VC) y el CC:  $PA = \frac{VC}{cc}$  $cc$ 

Ya que ER e i resultan de las mediciones de campo, se puede fijar juiciosamente la intensidad de corta y con ello se define el ciclo de corta, o al revés, se fija el ciclo de corta y se determina entonces el volumen a dejar en pie. Esta última opción es la que frecuentemente se usa (Ramírez, 2017).

#### *3.2.3.6 Plan de cortas*

EL plan de cotas también puede ser denominado programación de cosecha (Ramírez, 2017), se encuentra regulado por la superficie total a aprovechar y consiste en deliberar cual será la secuencia de intervención en cada unidad mínima de manejo (UMM), en cada año, ya sea:

1) Control por área, el control por área hace que en cada año se corte la misma superficie, pero con diferente volumen

2) Control por volumen, el control por volumen hace que cada año se corte un mismo volumen, pero con diferentes superficies

3) Programación lineal, la cual trata de optimizar alguna función (valor) derivado de la programación de la cosecha.

En cual quiera de los casos se puede traducir como una disminución uniforme del volumen por área de corta o UMM.

## <span id="page-29-0"></span>**3.3. Aspectos Normativos generales en materia forestal**

México, como una nación soberana, establece su propia política forestal y tiene una amplia gama de instrumentos jurídicos dedicados a la protección de los bosques de mayor diversidad biológica y valor ecológico incluyendo aquellos considerados como sensibles y al uso sostenible de otros bosques, aunque es difícil poner en práctica tales instrumentos jurídicos.

La base de todas las leyes relacionadas con los recursos naturales y la propiedad en México se encuentra en el Artículo 27 de la Constitución Mexicana. Este establece la naturaleza jurídica de la propiedad y concede facultades al gobierno federal para regular los usos de la tierra a fin de alentar el desarrollo y proteger y restaurar el equilibrio ecológico (Environmental Law Institute, 1998). Si bien en 1992, con el objetivo de atraer a más fuerzas del mercado para fomentar el desarrollo rural, realmente no se ha visto resultados favorables para el sector forestal.

Las dos leyes federales centrales que afectan a los bosques son la Ley General del Equilibrio Ecológico y la Protección al Ambiente (LGEEPA) publicada en el Diario Oficial de la Federación el 05 de Junio de 2018 y la Ley General de Desarrollo Forestal Sustentable (LGDFS) de 13 de Abril de 2020.

La LGEEPA con un enfoque de protección ambiental, le concede al gobierno federal la mayor parte de autoridad, establece el marco para la creación de áreas naturales protegidas y estipula la protección de la flora y la fauna silvestres, siendo la base generar estándares o normas para el uso de la tierra, el desarrollo y la explotación de recursos naturales.

La LGDFS establece la política básica para la conservación de los bosques de la nación, con el objeto de regular y fomentar el manejo integral y sustentable de los territorios forestales, la conservación, protección, restauración, producción, ordenación, cultivo y aprovechamiento de los ecosistemas forestales del país y sus recursos (Secretaría de Gobernación, 2018), dando lugar a la creación de diferentes normas oficiales mexicanas, entre las cuales está la NOM-152-SEMARNAT-2006, Que establece los lineamientos, criterios y especificaciones de los contenidos de los programas de manejo forestal para el aprovechamiento de recursos forestales maderables en bosques, selvas y vegetación de zonas áridas.

Con esto dos instrumentos jurídicos de base la LGEEPA y la LGDFS, para el aprovechamiento de recursos forestales es imperativo la autorización de la Secretaría del Medio Ambiente y Recursos Naturales (SEMARNAT), la cual se otorga con base en un Programa de Manejo Forestal o un Dictamen Técnico Unificado de Aprovechamiento Forestal, los cuales deben ser elaborados por una persona física o moral reconocida como prestador de servicios forestales (Secretaría de Gobernación, 2018).

La presentación original del método incluyó la definición de los términos que emplearía, muchos de ellos ya usuales entonces entre los técnicos forestales, pero que la obligatoriedad del método indujo su aceptación generalizada. Esas definiciones y otras que han surgido, se han recogido en la LGDFS, su reglamento y la NOM-152-

20

SEMARNAT-2006 y se recomienda emplear los términos en conformidad con los documentos normativos vigentes.

Para elaborar un programa de manejo forestal, es ineludible emplear los términos relevantes en conformidad con los documentos normativos vigentes en nuestro país (la LGDFS, su Reglamento y de la Norma Oficial Mexicana 152 SEMARNAT-2006), ya que pueden tener diferentes significados, impuestos por su uso.

## **CAPÍTULO 4. DESCRIPCIÓN GENERAL DEL ÁREA DE ESTUDIO**

## <span id="page-32-1"></span><span id="page-32-0"></span>**4.1. Ubicación geográfica del ejido Cañada de Las Flores**

El ejido Cañada de Las Flores que es sujeto al manejo forestal, corresponde al Ejido "Cañada de Las Flores" el cual se localiza prácticamente al Centro del municipio de Guanajuato, estado de Guanajuato en la localidad de Cañada de Las Flores [\(Figura 6\)](#page-32-2).

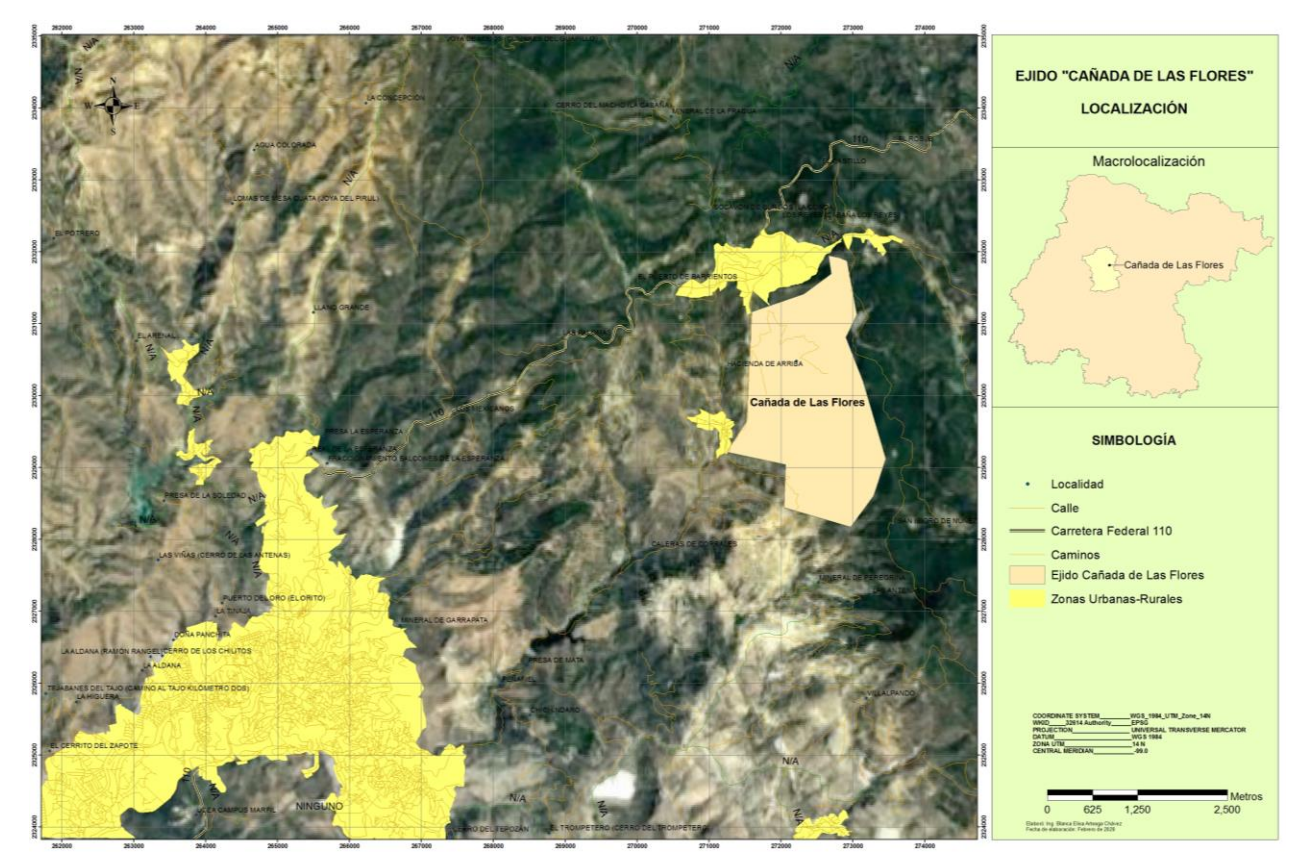

**Figura 6.- Ubicación del ejido Cañada de Las Flores**

<span id="page-32-2"></span>El ejido Cañada de Las Flores cuenta con fácil acceso debido a la cercanía la carretera federal N° 110 Guanajuato-Dolores Hidalgo, la forma más accesible desde la ciudad más cercana que es la cabecera municipal de Guanajuato, partiendo de la caceta de cobro a la entrada de la ciudad, es a través de la carretera federal 110 atravesando toda la ciudad hacia el Norte en dirección a Dolores Hidalgo, aproximadamente a 13 km, se encuentra la desviación al ejido de Puerto de Barrientos, a mano derecha, se encuentra un camino de terracería sobre el cual se recorren 10 km más con rumbo NW del poblado de Santa Rosa de Lima, donde se encuentra el entronque que dirige finalmente a la localidad Cañada de Las Flores.

## <span id="page-33-0"></span>**4.1.1. Ubicación geográfica del ejido Cañada de Las Flores**

De acuerdo con el padrón Histórico de Núcleos Agrarios (PHINA) como resultado de la última modificación de destino de tierras de fecha de resolución de 06 de junio de 2006 el polígono general del ejido "Cañada de Las Flores" sustenta una superficie total de 484.1000 ha, delimitada por las coordenadas UTM datum WGS84 que se presentan en el [Cuadro 2.](#page-33-1)

| <b>LADO</b> |                                   | <b>RUMBO</b>       | DIST.    | <b>PTO</b> |                       | <b>Coordenadas UTM-14</b> |  |
|-------------|-----------------------------------|--------------------|----------|------------|-----------------------|---------------------------|--|
| <b>EST</b>  | <b>PV</b>                         |                    |          |            | X-WGS84               | Y-WGS84                   |  |
|             |                                   |                    |          | 10         | 272,901.759           | 2,330,807.655             |  |
| 10          | 11                                | S 21° 31' 44.44" E | 655.486  | 11         | 273,142.303           | 2,330,197.901             |  |
| 11          | 12                                | S 16° 29' 07.07" E | 1126.120 | 12         | 273,461.860           | 2,329,118.073             |  |
| 12          | 13                                | S 18° 41' 26.26" W | 542.101  | 13         | 273,288.141           | 2,328,604.560             |  |
| 13          | 14                                | S 36° 07' 18.18" W | 535.339  | 14         | 272,972.558           | 2,328,172.130             |  |
| 14          | 15                                | N 73° 54' 47.47" W | 965.000  | 15         | 272,045.345           | 2,328,439.527             |  |
| 15          | 16                                | N 2° 13' 48.48" E  | 599.999  | 16         | 272,068.693           | 2,329,039.072             |  |
| 16          | 17                                | N 77° 50' 29.29" W | 839.999  | 17         | 271,247.536           | 2,329,215.991             |  |
| 17          | 18                                | N 33° 39' 55.55" E | 500.001  | 18         | 271,524.706           | 2,329,632.137             |  |
| 18          | 19                                | N 3° 13' 44.44" E  | 272.641  | 19         | 271,540.063           | 2,329,904.345             |  |
| 19          | 20                                | N 2° 35' 58.58" E  | 1257.373 | 20         | 271,597.086           | 2,331,160.424             |  |
| 20          | 21                                | N 70° 49' 38.38" E | 769.316  | 21         | 272,323.730           | 2,331,413.080             |  |
| 21          | 22                                | N 53° 32' 28.28" E | 468.665  | 22         | 272,700.669           | 2,331,691.583             |  |
| 22          | 23                                | N 8° 27' 03.03" W  | 255.000  | 23         | 272,663.194           | 2,331,943.814             |  |
| 23          | 24                                | S 79° 41' 49.49" E | 159.509  | 24         | 272,820.131           | 2,331,915.285             |  |
| 24          | 25                                | S 65° 14' 07.07" E | 107.533  | 25         | 272,917.775           | 2,331,870.240             |  |
| 25          | 26                                | S 10° 35' 56.56" E | 754.784  | 26         | 273,056.603           | 2,331,128.333             |  |
| 26          | 10                                | S 25° 46' 27.27" W | 356.105  | 10         | 272,901.759           | 2,330,807.655             |  |
|             | <b>PERÍMETRO = 10,164.971 MTS</b> |                    |          |            | ÅREA = 484.1009024 HA |                           |  |

<span id="page-33-1"></span>**Cuadro 2.- Coordenadas de los vértices que delimitan el Ejido "Cañada de Las Flores"**

**Fuente: Levantamiento topográfico.**

De acuerdo con el PHINA, así como los resultados de los trabajos del Programa PROCEDE en 2006, el ejido "Cañada de Las Flores" posee una superficie total de 484.1009 hectáreas, delimitada por un perímetro de 10,164.971 metros.

#### <span id="page-34-0"></span>**4.1.2. Colindancias**

Las colindancias del ejido Cañada de Las Flores, se mencionan a continuación en el [Cuadro 3.](#page-34-1)

<span id="page-34-1"></span>

| Ejido                             | <b>Superficie</b><br>(ha) | <b>Rumbo</b>    | <b>Colindancias</b>                                                                                                    |  |  |
|-----------------------------------|---------------------------|-----------------|----------------------------------------------------------------------------------------------------|--|--|
| Cañada<br>de Las<br><b>Flores</b> | 484.1009                  | <b>NORTE</b>    | Con pequeñas propiedades de Santa Rosa, propiedad<br>principalmente de los C. Alberto Espinoza Talavera, Tomas<br>Ulloa, Miguel Magaña, Daniel Flores Gaytan, Teresa<br>Domínguez, Andrés Rangel, Gorky González Quiñón |  |  |
|                                   |                           | <b>SUR</b>      | Con la fracción 2 de "La Magdalena" de Magdalena de<br>González García y Terrenos en posesión del Ejido Cañada<br>de las Flores                                                                                         |  |  |
|                                   |                           | <b>ORIENTE</b>  | Con la fracción 2 de "La Magdalena" de Magdalena de<br>González García, propiedad de la Sra. Josefina Alba<br>Gutiérrez, Terrenos en posesión del Ejido Cañada de las<br>Flores y Propiedad privada                     |  |  |
|                                   |                           | <b>PONIENTE</b> | Con propiedad de J. Ascencio Mora Aguilar y Pequeños<br>propietarios                                                                                                    |  |  |

**Cuadro 3.- Dimensiones y colindancias del ejido Cañada de Las Flores**

El ejido "Cañada de Las Flores" cuenta con una superficie Actual del Ejido de 484.1009 ha. Mediante el plano definitivo de la comunidad y recorridos de campo y foto interpretación se realizó la clasificación o zonificación de áreas por uso de conformidad con los Artículo 14 y 28 del Reglamento de la Ley General de Desarrollo Forestal Sustentable (SEMARNAT, 2005), esto con la finalidad de poder cuantificar el Uso de Suelo y tipo de vegetación, obteniendo como resultado los datos presentados en el [Cuadro 4.](#page-35-1)

<span id="page-35-1"></span>

| <b>Zonas</b>                                                        | Ha            | $\frac{9}{6}$ |
|---------------------------------------------------------------------|---------------|---------------|
| I. Zonas de Conservación y Aprovechamiento Restringido o prohibido. | 46-51-43.883  | 9.61          |
| II. Zonas de Producción                                             | 376-05-58.821 | 77.68         |
| III. Zonas de Restauración                                          | 49-31-37.136  | 10.19         |
| <b>IV.</b> Otros Usos                                               | 12-21-69.400  | 2.52          |
| TOTAL                                                               | 484.10090     | 100.00        |

**Cuadro 4.- Cuantificación de superficies por tipo de vegetación y uso de suelo.**

## <span id="page-35-0"></span>**4.2. Geología y geomorfología**

Las rocas más antiguas que afloran en la Provincia Mesa del Centro, son facies marinas de edad triásica, yaciendo sobre esas rocas, aparecen distribuidas en toda la Mesa Central rocas continentales de edad jurásica. A partir del Oxfordiano y hasta finales del Cretácico prevalecieron condiciones marinas. Durante ese lapso se depositaron tres conjuntos litológicos muy distintos, entre ellos hacia la Mesa Central está representada por facies arrecifales y principalmente de talud (Nieto-Samaniego, 2005).

En la Sierra de Guanajuato se ha documentado rocas con características de secuencias de cuenca, pero los fechamientos hasta ahora apuntan a una edad Jurásico Tardío-Cretácico Temprano; (Freydier *et al*. 1996 citado por Nieto-Samaniego 2005), también afloran basaltos y andesitas que coronan las partes elevadas (Nieto-Samaniego, 2005).

La Mesa Central está constituida principalmente por rocas volcánicas de tipo riolítico que se presentan como tobas suaves de color gris rosado claro e ignimbritas duras de color café rojizo. Las rocas riolíticas constituyen las principales elevaciones de la zona, tendiendo a formar altas mesetas por la manera en que fueron depositadas como lluvia de cenizas, algunas tan calientes que llegaron a soldarse formando, ignimbritas.

En el aspecto geológico del área perteneciente al Ejido "Cañada de Las Flores" presenta dos tipos de Roca ígnea: (Ts(R-Ta) y Ti (cg)) cuyo material corresponde a Riolita y Toba acida(R-Ta) originada durante el Terciario superior y Conglomerado (cg) del Terciario inferior y finalmente en más del 50% de la superficie predomina la roca metamórfica (Tr (E)), cuyo material es esquistos (E) formadas en el Triásico (INEGI, 2013).
La unidad geológica predominante corresponde a Esquistos del Triásico (Tr (E)) seguido de Riolita y toba clásica del terciario superior (Ts(R-Ta) y finalmente Conglomerado del terciario inferior (Ti(cg)) (INEGI, 2013).

## **4.3. Fisiografía**

De acuerdo con la información emitida por el INEGI (2018), el ejido Cañada de Las Flores, se encuentra dentro de la región fisiográfica número IX denominada Mesa del Centro, la cual comprende la porción Norte del Estado, en la zona de Sierras y Llanuras incluyendo las Sierra de Santa Rosa y Guanajuato. Es una zona de gran variedad morfológica ya que existen tanto llanuras como importantes sistemas montañosos formados por rocas ígneas, intrusivas, extrusivas y rocas metamórficas.

El ejido está inmerso entre las subprovincias fisiográficas numero 44 denominada Sierras y llanuras del Norte de Guanajuato y 46 que corresponde a la Sierra de Guanajuato, caracterizadas por amplias llanuras interrumpidas por sierras dispersas en su mayoría de naturaleza volcánica. Los componentes o formas terrestres de la subprovincia son montañas de cuestas amplias y estrechas de cordilleras en bloques cortos con crestas agudas, valles estrechos, cañadas y cañones fuertemente disectados.

El relieve está conformado en su totalidad por sierras, perteneciente al sistema de topoformas de sierra alta y escarpada, cuyo rango altitudinal presente va desde los 2,230 hasta los 2,810 metros sobre el nivel del mar (msnm). Las elevaciones más importantes dentro del Ejido: al Norte: Cerro. Las Vigas (2730 msnm) y C. La Mina (2700 msnm.); Sur: Cerró San Miguel (2850 msnm), Puerto Las Cruces (2800 msnm) y El Puerto del Potrero (2750 msnm); Este: C. la Mina (2700 msnm), Cerro la Mora (2660 msnm), C. El Granizo (2520 msnm); y Oeste: Cerró El León también llamado Cerro Pelón (2850 msnm), C. Las Vigas (2730 msnm).

El ejido Cañada de Las Flores mantiene una pendiente muy pronunciada mayores de 45 grados, pudiéndose observar zonas completamente perpendiculares, de ahí el uso de aprovechamiento forestal maderable que se les ha venido dando a estos terrenos; por un lado.

### **4.4. Clima**

De acuerdo con el mapa de climas elaborado con información de INEGI y CONABIO, el clima del ejido Cañada de Las Flores, de acuerdo a la clasificación de Köeppen modificada por Enriqueta García y según la carta F14C43 de climas escala 1:50,000, corresponde a un clima templado (C (w2)(w)(e)g), el de mayor humedad dentro de los templados subhúmedos, con régimen de lluvias en verano, precipitación de 600 a 800 mm anuales iniciando en el mes de mayo hasta el mes de septiembre con una mayor incidencia en el mes de julio, siendo el mes más seco febrero, con temperatura media anual entre 12 º C y 18 º C siendo mayo el mes más cálido y enero el más frío, con un porcentaje de precipitación invernal menor al 5 % del total anual.

Respecto del ejido Cañada de Las Flores las estaciones meteorológicas más cercanas, siendo estas la estación 11072 Santa Rita y 11008 Cañada de González, los datos del [Cuadro 5,](#page-37-0) son perfectamente aplicables al predio debido a que el rango de distribución de los datos se ubica en la misma zona climática en la cual se encuentras las estaciones climatológicas.

<span id="page-37-0"></span>

| <b>Elementos</b>                        | Normales Climatológicas 1981-2010 |                          |  |
|-----------------------------------------|-----------------------------------|--------------------------|--|
|                                         | 11072-Santa Rita                  | 11008-Cañada de González |  |
| Temperatura máxima normal               | 27.7                              | 24.3                     |  |
| Temperatura media normal                | 18.8                              | 16.4                     |  |
| Temperatura mínima normal               | 9.8                               | 8.6                      |  |
| Precipitación normal                    | 665.2                             | 608.5                    |  |
| Evaporación total normal                | 1,725.5                           | 1,821.3                  |  |
| Número de días con Iluvia               | 72.2                              | 55.2                     |  |
| Número de días con niebla               | 16.6                              | 26.1                     |  |
| Número de días con granizo              | 16.7                              | 2.7                      |  |
| Número de días con tormentas eléctricas | 35.5                              | 9                        |  |

**Cuadro 5.- Datos de la estación meteorológica más cercana.**

**Fuente: Estaciones meteorológicas del estado de Guanajuato (Normales climatológicas 1981-2010).**

La información estadística climatológica de las estaciones meteorológicas empleadas para la caracterización climática, corresponde al período de 1981 al año 2010.

Los vientos dominantes tienen la dirección de oeste a noroeste y de este a suroeste. La zona se encuentra ubicada en una región expuesta a heladas desde fines del otoño y hasta principios de la primavera (noviembre a marzo).

## **4.5. Edafología**

#### **4.5.1. Unidades o asociaciones de suelo predominante**

De acuerdo a la carta temática de Edafología, editada por el Instituto Nacional de Estadística y Geografía (INEGI, 2018), y la cobertura digital del estado derivada de la misma del Comisión Estatal de Información Geográfica CEIG, de la Unidad de Planeación e Inversión Estratégica UPIE y de la Secretaría de Medio Ambiente y Ordenamiento Territorial de Guanajuato, los suelos predominantes en el área perteneciente al Ejido "Cañada de Las Flores" son: Luvisol (L) y Phaeozem (H).

#### **4.5.2. Subunidades de suelo**

Las subunidades de suelo presentes son predominantemente Luvisol órtico (Lo) seguido del Phaeozem lúvico (Hl) y en última instancia el Phaeozem háplico (Hh).

**Luvisol órtico (Lo);** Son suelos que tienen mayor contenido de arcilla en el subsuelo que en el suelo superficial, de contenido mediano a alto de bases con horizontes arcillosos (FAO, 2008), compuestos en un 42% de arcilla, 40% de limo y 18% de Arena, que evidencian un proceso continuo de lavado de bases, se encuentran en zonas templado-cálidas a frías.

**Phaeozem lúvico (Hl)**; Presentan una superficie de color oscuro, son suelos ricos en materia orgánica con un horizonte A pálido bien desarrollado con una secuencia normal y sencilla, estos suelos intercalados suavemente con litosoles evidencian que han sido fuertemente afectados por la erosión.

**Phaeozem háplico (Hh)**; Presentan una superficie de color oscuro, son suelos ricos en materia orgánica con un horizonte A pálido bien desarrollado con una secuencia normal y sencilla, estos suelos intercalados suavemente con litosoles evidencian que han sido fuertemente afectados por la erosión. El Phaeozem háplico se caracterizan por una suave capa superficial rica en materia orgánica y nutrientes, y aunque no son los mejores para la práctica agrícola, sí se les considera aptos. Representan el 31.4 % de los suelos del Estado. El drenaje interno es bueno si no tienen presencia de alguna arcilla en el subsuelo.

## **4.5.3. Descripción de suelo**

De acuerdo con el sistema de clasificación de uso de suelo del Instituto de Estadística Geografía e Informática de la Dirección General de Geografía, considerando la información presente en la carta edafológica en escala 1: 250 000, se establece que dentro del ejido Cañada de las Flores, se encuentran tres tipos de suelos; (Lo+I+Hh)2, HI/2 y I+Hh/2 [\(Cuadro 6\)](#page-39-0).

**Cuadro 6.- Cobertura por tipo de suelo presente en el ejido Cañada de las Flores**

<span id="page-39-0"></span>

| <b>Unidad</b> | <b>Sub Unidad</b>     | <b>Suelo</b>   | <b>Textura</b> | <b>Fase física</b> | Total (%) |
|---------------|-----------------------|----------------|----------------|--------------------|-----------|
| Luviso (L)    | Luvisol órtico (Lo)   | $(Lo+I+Hh)2$   | Media/Limo     | Lítica             | 77.32     |
| Phaeozem (H)  | Phaeozem Iúvico (HI)  | H <sub>1</sub> | Media/Limo     | Lítica             | 22.46     |
| Litosol (I)   | Phaeozem háplico (Hh) | $I+Hh/2$       | Media/Limo     | Sin fase           | 0.22      |
|               |                       |                |                | Total              | 100.00    |

**Fuente: INEGI, 2013. Cartas Topográficas Esc. 1: 250 000.**

## **4.5.4. Pedregosidad superficial expresada en porcentaje**

En el predio se encuentran en más del 68% rocas metamórficas de tipo esquistos, que constituyen rocas de grado medio, notables principalmente por la preponderancia de minerales laminares tales como la mica, la clorita, el talco, la hornblenda, grafito y otros. En menor superficie e igual de importante es la presencia de Rocas ígneas extrusivas ácidas e intermedias, de tipo granítico y granodioritico (INEGI, 2018).

## **4.6. Hidrología**

## **4.6.1. Región Hidrológica (RH12)**

El Ejido "Cañada de Las Flores" área de estudio se ubica dentro de la región hidrológica conocida con el nombre Lerma-Santiago-Chapala, catalogada como RH-12, la cual es considerada de suma importancia no sólo por representar 83% de la superficie estatal, sino por incluir un 98% de su población y prácticamente el total de la industria existente (INEGI, 1998).

La principal corriente dentro de esta entidad es conocida como Río Lerma, que fluye de oriente a poniente en la región sur. Además, en su tercio final constituye el límite austral de esta entidad con el estado de Michoacán. La región está dividida en cuencas de las cuales seis incluyen porciones del estado y fluye hacía el Pacifico.

## **4.6.2. Cuenca Hidrológica**

El área de estudio se localiza en dos cuencas: 1) Río Lerma – Salamanca RH12B y b) Río Lajas RH12H.

## **Cuenca Río Lerma-Salamanca**

Drena una superficie correspondiente a la zona centro y sur del estado. Tiene su origen en la presa Solís en donde recibe las aguas de las subcuenca Presa Solís-Salamanca y forma la conocida Bifurcación del Lerma; comprende además los afluentes del centro de la entidad, Salamanca-Río Angulo, arroyo Temazcatío y Río Guanajuato-Silao. Dentro de esta subcuenca se localizan dos de los cuatro almacenamientos más importantes del estado que son: la presa la Purísima y la presa La Gavia. Además, recibe las aguas del Río Turbio-Presa Palote, Río Turbio-Manuel Doblado, donde se originan el cauce del Río Turbio y finalmente Río Turbio-Corralejo. En esta área el Río Lerma recibe la corriente Arroyo Feo, que conduce aguas residuales de la zona urbana de la ciudad de Salamanca y aguas residuales industriales, que provienen del corredor industrial de esta localidad, así como la refinería de Pemex que se encuentra en la zona (INEGI, 1998).

## **Cuenca Río Lajas**

Comprende la porción oriental y central de la entidad, en él se depositan las aguas de la subcuenca Río Lajas-Peñuelitas donde se origina el cauce del Río Lajas que se conoce, al iniciar su recorrido, como Río del Nuevo Valle de Moreno y aguas abajo como Río de San Juan de los Llanos, hasta llegar a la estación de ferrocarril de Obregón, Gto; donde ya se le conoce como Río Lajas. Además, recibe aguas de las afluentes Río Laja-Celaya, Río Apaseo y Presa Ignacio Allende, esta obra hidráulica, después de la Presa Solís, es el embalse más importante en el estado. En esta zona la calidad del agua se ve alterada por las descargas residuales de las poblaciones de Dolores Hidalgo y San Miguel de Allende que confluyen en la Presa Allende; posteriormente se unen a esta Cuenca las aguas del Río Querétaro (INEGI, 1998).

## **4.6.3. Subcuenca Hidrológica**

Al respecto el Ejido se ubica en dos subcuencas: Río Laja - Peñuelitas (12Ha) y Río Guanajuato -Silao (12BD). Mayormente se encuentra en la subcuenca 12-BD Río Guanajuato-Silao en un 99.7 % y tan solo en un 0.2% del ejido pertenece a la subcuenca 12-HA Río Lajas-Peñuelitas [\(Cuadro 7\)](#page-41-0).

<span id="page-41-0"></span>

| Región Hidrológica     | <b>Cuencas</b>  |               |  |                         |        | <b>Subcuencas</b>         |     |             |
|------------------------|-----------------|---------------|--|-------------------------|--------|---------------------------|-----|-------------|
| <b>RH12</b><br>Chapala | Lerma-Santiago- | Turbio)       |  | 12B Río Lerma-Salamanca | (Río I | 12BD<br>Silao.            | Río | Guanajuato- |
|                        |                 | 12H Río Lajas |  |                         |        | 12HA Río Lajas-Peñuelitas |     |             |

**Cuadro 7.- Ubicación respecto a los rasgos hidrográficos.**

## **4.6.4. Hidrología superficial**

Dentro del ejido Cañada de Las Flores se presenta un patrón de drenaje dendrítico con densidad de drenaje baja, prácticamente todas las corrientes presentan el mayor escurrimiento en el periodo de lluvias, por lo que solo se presentan corrientes intermitentes, todas con escurrimiento hacia la subcuenca Río Laja – Peñuelitas en dirección Sur (INEGI, 1998).

Las corrientes se encuentran concentradas hacia el centro del Ejido, son pequeños escurrimientos de primero y segundo orden que se generan en las partes más altas y retroalimentan a los dos únicos Arroyos de tercer orden el Canelas ubicado al Oeste y el otro sin nombre ubicado al Sur, ambos escurrimientos superficiales salen del terreno de manera independiente para alimentar a una corriente intermitente de cuarto orden aguas abajo del ejido Cañada de Las Flores; todos estos pertenecientes a la Subcuenca 12-HA Lajas-Peñuelitas, representando casi la totalidad de los escurrimientos del Ejido, y solo una pequeña parte de los escurrimientos del ejido forman parte de la Sub Cuenca 12-BD Guanajuato (INEGI, 1998).

El Arroyo Canelas es la corriente perenne presente en el ejido y es tributario del Arroyo La Hacienda que desemboca en la Presa San Antonio con un área de 2272.38 m<sup>2</sup>, de esta presa sale un Arroyo con el mismo nombre que desemboca sus aguas en la Presa Mata con un área de 152380.48 m<sup>2</sup>. La longitud de estas corrientes, es de 10.7 km.

La longitud de las corrientes intermitentes dentro del Ejido "Cañada de Las Flores" es de aproximadamente 71.2774 Kilómetros, lo que nos da una densidad de 31.34 metros/ha de corrientes intermitentes.

El ejido Cañada de Las Flores cuenta también con un pequeño bordo colector de agua pluvial.

## **4.6.5. Hidrología subterránea**

El ejido Cañada de Las Flores se encuentra inmerso en la zona geohidrológica Valle de León (INEGI, 1998), para ser más precisos al Norte de ésta, prácticamente en los límites con la zona geohidrológica Río Laja. Abarcando dos acuíferos: Cuenca Alta del Río Laja y Silao – Romita, definidos con las claves 1108 y 1110, respectivamente, de acuerdo con el Sistema de Información Geográfica para el Manejo de Aguas Subterránea (SIGMAS) ahora Sistema de Información Geográfica de Acuíferos y Cuencas (SIGACUA) de la CONAGUA, las profundidades máximas del nivel estático en la zona alcanzaron para el 2013 los 220 m (CONAGUA, 2015), indicando que ambos acuíferos se encuentran ya sobre explotados.

#### **4.7. Tipos y estructura de la vegetación**

En el ejido Cañada de Las Flores, básicamente se desarrollan dos tipos de vegetación: Bosque de encino (BQ) y Vegetación secundaria arbustiva de Bosque de Encino (Vsa/BQ) de acuerdo con la clasificación de Uso de Suelo y Vegetación del Instituto Nacional de Estadística y Geografía (INEGI) en su versión VI publicada en 2017. Para conocer a detalle la composición florística del estrato arbóreo presente en el Ejido se realizó una colecta botánica y se procedió a su identificación determinándose tres especies de encino: *Quercus eduardii* Trel (Encino colorado), *Quercus laurina* Humb. et Bonpl (Encino laurelillo) y *Quercus crassifolia* Humb. & Bonpl (Encino cucharillo), de acuerdo con Quero (1977) los encinares con mayor área de distribución en Noroeste de Guanajuato se encuentran dominados por *Q. potosina* Trel y *Q. eduardii* Trel, mientras que la distribución de *Q. laurina* Humb. et Bonpl y *Q. rugosa* Née es más restringida.

En el estrato arbustivo y herbáceo de ambas asociaciones vegetales, se desarrollan *Arbutus glandulosa* M. Martens et Galeotti y *A. xalapensis* Kunth (Madroño), *Arctostaphylos pungens* Kunth (Pingûica), *Alnus acuminata* Alnus acuminata (Aile), *Buddleja humboldtiana* Roem. & Schult (Tepozán), *Opuntia spp*. (Nopal), *Q. coccolobifolia* Trel, *Q. sideroxyla* Humb. et Bonpl, *Q. laurina* Bonpl (Encino laurelillo), *Q. rugosa* Née, *Q. castanea* Née (Bellota), *Q potosina* Trel, *Q. eduardii* Trel*, Donoea viscosa* L. Jacq (Ocotillo), *Comarostaphylis polifolia* (Kunth) Zucc. ex Klotzsch, *Comarostaphylis glaucescens* (Kunth) Zucc. Ex Klotzsch, *Buddleja cordata* Kunth (Tepozán blanco), *Pinus cembroides* Zucc (Piñón), *Rhamnus microphylla* Humb. et Bonpl. ex Schult, *Stevia lucida* Lag, *S. salicifolia* Cav, *Ageratina glabrata* (Kunth) R.M. King et H. Rob, *A. petiolaris* (Moc. et Sessé ex DC.) R.M. King et H. Rob, *A. calaminthaefolia* (Kunth) R.M. King et H. Rob, *Ageratina sp*. (Santamaría), *Roldana angulifolia* (DC.) H. Rob. et Brettell, *Cestrum anagyris* Dunal, *Ilex dugesii* Fernald, *Cornus excelsa* Kunth (Aceitunillo), *Baccharis heterophylla* Kunth (Escoba Chica), *Senecio sp.* (Jara), *Zaluzania augusta* Lag (Limpia tunas), *Amelanchier denticulata* (Kunth) K. Koch (Tlaxistle), *Havardia elachystophylla* A. Gray, *Crataegus mexicana* Moc. et Sessé ex DC. (Tejocote), *Dodonaea viscosa* Jacq (Ocotillo), *Salvia mexicana* L. (Tlacote), *Garrya laurifolia* Hartw. ex Benth, *Muhlenbergia sp*., *Asistida sp* y *Stipa sp*. (Martínez-Cruz *et al*., 2009), *Chloris sp*. *y Bromus sp.* (Arriaga,

2000), *Acacia sp*. (Gatillo), *Verbesina sp.* (Capitaneja), *Forestiera phillyreoides* Benth (Acebuche).

Para el mejor manejo y aprovechamiento de las especies de importancia económica, se han clasificado en dos categorías: Maderables y no maderables, aunque en el bosque de encino se pueden aprovechar varios recursos, los que se extraen del bosque son principalmente maderables, como la leña, carbón, postes y durmientes para mina, teniendo también como alternativa la diversificación productiva para el aprovechamiento de no maderables (tierra de hoja y hoja seca).

Se considera como principal recurso forestal a la madera, la cual proviene principalmente del género *Quercus* (encinos), debido a que son aprovechados a nivel comercial para elaboración, producción y venta de leña y carbón, que tiene mercado regional, estatal y nacional.

El Programa de Manejo para el ejido Cañada de Las Flores, contempla el aprovechamiento de diversas especies incluidos diferentes géneros, sin embargo, para el presente trabajo solo se considera el género *Quercus*, del cual se aprovechan las tres especies identificadas: *Quercus eduardii* Trel (Palo o encino colorado), *Quercus laurina* (Encino laurelillo) y *Quercus crassifolia* (Encino cucharillo),

## **4.7.1. La ecología y manejo del bosque templado**

Dentro del BQ, los árboles muestran diferentes grados de variabilidad, no solamente como resultado de la exposición a la diversidad de factores ambientales, sino también debido a la interacción entre las formas de aprovechamiento y los residuos que esta va dejando tras de sí, los cuales pueden acentuar la incidencia o la preponderancia de uno u otro de los factores ambientales o biológicos. Es el caso de las plagas y enfermedades, pues, aunque su incidencia puede considerarse como parte de las interacciones del hábitat, no obstante, su presencia se ve magnificada como resultado indirecto de la intervención humana. (Granados, *et al*., 2009).

Los individuos en una masa presentan diferentes ritmos de crecimiento: muchos son eliminados a través de la selección natural o artificialmente, teniendo como consecuencia que el desarrollo e incremento de una masa es diferente al desarrollo e incremento de un árbol.

Los encinos son lo que en ecología se conoce como especies clave, es decir, muy importantes en los ecosistemas porque forman una extensa y compleja red de interacciones con otros organismos como hongos, bacterias, insectos y plantas epifitas, entre las que se hallan las orquídeas y los helechos. (Oyama, 2010).

Por largo tiempo se recurrió a una práctica que consistía simplemente en la extracción de madera se efectúa en bosques maduros, con árboles de 20 ó 30 metros de altura mediante la tala de árboles de gran tamaño y convertirlos en carbón. Sin embargo, hoy en día lo que nos interesa es que haya carbón, pero también nos ocupa el hecho de que no se acaben los bosques.

Una de las propiedades de la mayoría de las especies del género *Quercus*, es que, si son cortadas adecuadamente, pueden producir tallos secundarios que, a su vez, se pueden aprovechar para hacer carbón. "Pero no se deben derribar todos, sino dejar algunos para que alcancen un buen tamaño, produzcan bellotas y germinen nuevos árboles". (Oyama, 2010).

Un producto que se deriva también de los recursos forestales, lo constituye la fauna silvestre, la cual se aprovecha como una fuente de alimentos durante todo el año, además representa otros valores como la medicina tradicional, la compañía o el ornato. Sin embargo, aunque se desconoce cuantitativamente el impacto de esta actividad y en la mayoría de las comunidades es solo una más de las actividades complementarias de la economía doméstica, sus efectos se reflejan en la reducción de las poblaciones contribuyendo al deterioro de los diferentes hábitats de la fauna silvestre, pues la cacería, aunque es ilegal para la mayor parte de las especies, no obstante se practica en cierta escala por personas de las áreas aledañas, como una forma de obtener alimentos que les proporcionen una dieta más rica en proteínas aunque también por los cazadores furtivos, dedicados a la cacería comercial e incluso a la cacería deportiva. (Granados, Ruiz, Miranda, 2009).

### **4.8. Fauna**

La fauna silvestre es uno de los elementos que componen el ecosistema, que si bien no se le da la trascendencia que amerita, no deja de ser menos importante, dado que es un factor que influye en la dinámica del ecosistema, por sus interrelaciones con la flora, las características físicas del sitio, así como las acciones del hombre. En la zona se encuentran registradas más de 70 especies de aves, de acuerdo con un censo efectuado en la época otoñal realizado por la Fundación Ecológica de Guanajuato, de la cuales el 56% son especies residentes y el reto migratorias (D´Luna, 1995).

Del grupo de aves que destacan, por su dominancia son *Aphelocoma ultramarina* (chuin o azulejo) y *Corvus corax* (cuervo), *Icterus parisorum* (calandria), *Parus wollweberi*  (chivito), *Junco phaeonotus* (ojito de lumbre), *Buteo jamaicensis* (aguililla), *Aquila chrysaetos* (águila real) (D´Luna, 1995).

Del grupo de los reptiles, domina *Crotalus sp.* (víbora de cascabel). Entre los mamíferos destacan *Odocoileus virginianus* (venado cola blanca), *Canis latrans* (coyote), *Lynx rufus* (lince), *Mephitis sp.* (zorrillo), *Sylvilagus sp*. (conejo), *Lepus sp.* (liebre), *Dasypus novemcinctus* (armadillo), *Urocyon cinereoargenteus* (zorra), *Didelphis sp.* (tlacuache) y *Sciurus sp.* (ardilla) (D´Luna, 1995).

## **4.9. IV.7Asentamientos Humanos**

La población más cercana al ejido Cañada de Las Flores es la localidad de Santa Rosa, con el que colinda al Noroeste sobre una altitud media de 2,480msnm. La ciudad de más cercana es Guanajuato que se localiza al Suroeste del ejido Cañada de Las Flores a una distancia aproximada de 6.2 km.

## **CAPÍTULO 5. ESTUDIO DASOMÉTRICO**

## **5.1. Material aerofoto gráfico o imágenes de satélite**

En la elaboración de la cartografía como son las cartas de: Uso de suelo y vegetación, Edafología, Geología, Fisiografía, Hidrología, así como el análisis de los factores geográficos, ortofotos, entre otros; al igual que en otras etapas del estudio se utilizó material ya existente editado por el Instituto Nacional de Estadística y Geografía (INEGI), como lo son las cartas topográficas y temáticas del área de estudio

Para el análisis de datos, el procesamiento y generación de cartografía, así como la cuantificación de superficies, se utilizaron herramientas como: Sistemas de Procesamiento Global (GPS), Sistemas de Información Geográfica (SIG) BRUNTON MULTI-NAV SISTEM, y Sistemas de Información Geográfica (SIG) entre otros softwares especializados.

Con el apoyo de la documentación legal, planos, ortofotos y mediante recorridos de campo se ubicaron los vértices y mojoneras del área de estudio, ubicando así los linderos. Posteriormente se procedió a la elaboración del plano base y la clasificación de superficies importante para la zonificación de áreas conforme al artículos 14 y 28 del Reglamento de la Ley General de Desarrollo Forestal Sustentable, con la finalidad de cuantificar el área a considerar en el Programa de Manejo Forestal antes de recabar la información de las características del bosque y hacer la restitución [\(Cuadro 8\)](#page-47-0).

<span id="page-47-0"></span>

| Tema                          | <b>Escala</b>                                                                                                    | Clave     | Año  | <b>Nombre</b>                                  |
|-------------------------------|----------------------------------------------------------------------------------------------------|-----------|------|------------------------------------------------|
| Ortofotos                     | 1:5,000                                                                                                    | F14C43    | 2005 | Ortofotos correspondientes a las carta F14C43. |
| Mat. Aerofoto grafico         | Así también se hizo uso de imágenes de satélite libre disponibles en "GOOGLE<br>EARTH" donde la fecha de toma de la imagen para la zona que ocupa el área<br>es de fecha 07 de Junio de 2017. Esto por ser información más actual. |           |      |                                                |
| Topografía (dato toponímicos) | 1:50,000                                                                                                    | F14C43    | 2003 | Guanajuato                                     |
| Edafología                    | 1:50,000                                                                                                    | F14C43    | 2003 | Guanajuato                                     |
| Geología                      | 1:50.000                                                                                                    | F14C43    | 2003 | Guanajuato                                     |
| Fisiográfica                  | 1:500000                                                                                                    | Sin clave | 1980 | Carta Estatal de Regionalización Fisiográfica  |
| Hidrología                    | 1:500000                                                                                                    | Sin clave | 1980 | Carta Estatal de Hidrología Superficial        |

**Cuadro 8.- Materiales aerofoto gráficos y cartográficos empleados.**

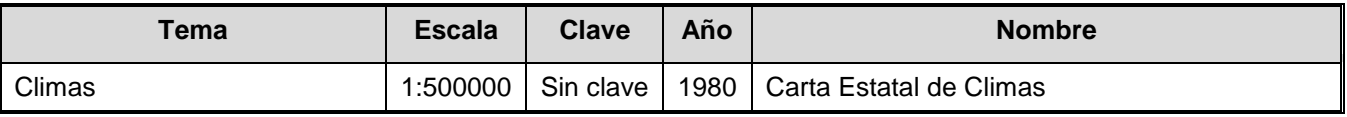

### **5.1.1. Catastro predial**

Apoyado de la documentación legal, planos, ortofotos y mediante recorridos de campo se ubicaron los vértices y mojoneras del área de estudio, ubicando así los linderos. Posteriormente se procedió a la elaboración del plano base y la clasificación de superficies importantes para la zonificación de áreas conforme a los Artículos 14 y 28 del Reglamento de la Ley General de Desarrollo Forestal Sustentable (RLGDFS), con la finalidad de cuantificar el área a considerar en el Programa de Manejo Forestal una vez recabada la información en campo. Obteniendo un cálculo confiable en la cuantificación de las áreas.

## **5.1.2. Restitución**

En la elaboración de cartografía forestal y temática de interés se transfirieron todos los detalles delimitados y señalados en las ortofotos, así como los observados en los recorridos de campo para realizar los cálculos planimétricos, cuantificación de superficies y georreferenciación. Mediante el uso de los SIG se realizó la correspondencia entre la carta topográfica y las ortofotos, de esta manera se detectan y corrigen errores de proyección, ajustes de superficies y una ubicación real de los vértices del predio.

## **5.1.3. División dasocrática**

Se agrupan las áreas con características semejantes en su composición de vegetación y uso de suelo. Regularmente las áreas forestales presentan una gran diversidad en cuanto a sus características ecológicas y silvícolas, por lo que es necesario dividirlos en áreas más pequeñas que presenten poca variación, de tal forma que el manejo de los recursos forestales se facilite y resulte económico (Carrillo, 1995). Para el caso que nos ocupa se tienen tres divisiones señaladas en el [Cuadro 9.](#page-49-0)

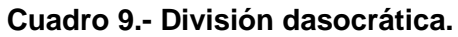

<span id="page-49-0"></span>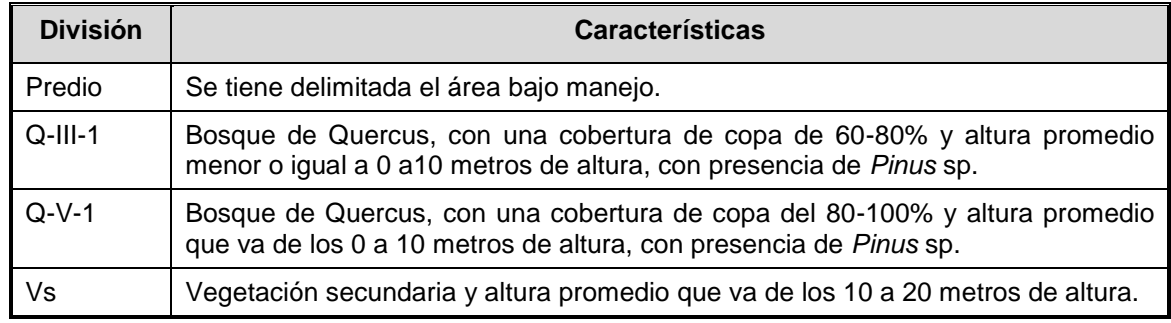

## **5.2. Descripción de la metodología del inventario**

El área bajo estudio presenta contrastes asociados a su fisiografía y rango de alturas sobre el nivel del mar. Para ello, se ha elaborado una fotointerpretación de la superficie que sustenta bosque para simplificar la estimación estadística y excluir aquellas superficies dedicadas a otros usos como son: ganadería y agricultura de temporal.

## **5.2.1. Diseño de muestreo utilizado.**

Para obtener la información requerida del ejido y condición del bosque de encino se levantaron sitios de muestreo en los cuales se empleó el diseño de muestreo con una distribución sistemática de los sitios de muestreo, tomando como base sus condiciones de vegetación, siendo el más utilizado en inventarios forestales en bosques naturales que nos permite calcular con precisión el error de muestreo. Una de las grandes ventajas de los sitios distribuidos de forma sistemática es la facilidad de ubicar los sitios de muestreo, lo cual favorece el trabajo de campo ya que, en caso de parcelas, estas se hallan equidistantes y en una sola dirección, que en el presente estudio se procuró que las distancia entre cada parcela de muestreo tuviera una equidistancia de 150 metros uno de otro.

Las principales ventajas del inventario por conglomerados son:

 Permite hacer estimaciones confiables de medias poblacionales y totales, ya que la muestra se distribuye en toda la población.

- Los inventarios son usualmente más rápidos y baratos, ya que se reduce el tiempo invertido en la localización de las parcelas de medición y en el desplazamiento de una parcela y otra.
- El área puede ser mapeada en el terreno, dado que las cuadrillas de campo deben recorrer toda el área a intervalos fijos.

### **5.2.2. Número de sitios muestreados**

Las líneas de muestreo se distribuyeron acorde a la topografía del terreno, distribuyendo los sitios de muestro de manera sistemática, tratando de mantener una equidistancia aproximada entre ellos sobre las condiciones vegetales de interés, del proceso realizado se obtuvo un número de sitios a muestrear de 54 al inicio cuando aún no se implementaba un manejo en el BQ y de 182 distribuidos al término del primer ciclo de corta, conforme al [Cuadro 10.](#page-50-0)

<span id="page-50-0"></span>

| <b>Condición</b>         | No de sitios muestreados |             |  |
|--------------------------|--------------------------|-------------|--|
|                          | Sin manejo (Inicial)     | Bajo manejo |  |
| Criadero Q V 1           | 30                       | 58          |  |
| Intermedio Q III 1       | 24                       | 95          |  |
| Vegetación secundaria Vs |                          | 29          |  |
| Total                    | 54                       | 182         |  |

**Cuadro 10.- Distribución de los sitios de muestreo conforme a la condición**

## **5.2.3. Forma de los sitios**

Se emplearon sitios circulares dado que su establecimiento es muy fácil. Se debe siempre tomar en cuenta que los sitios se trazan con cuerda compensada, ya que estos al caer en partes con pendientes fuertes, ocasiona sesgo en la estimación del arbolado.

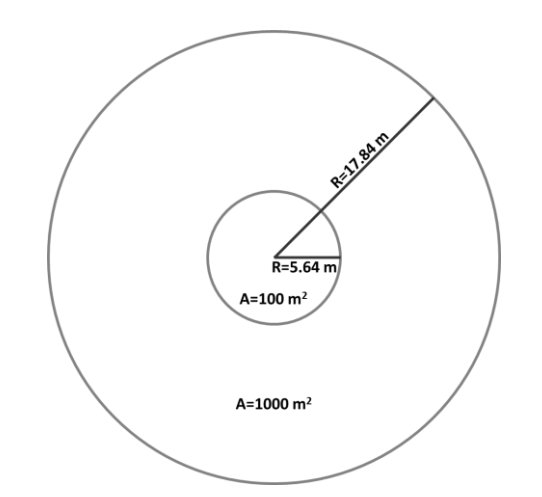

**Figura 7.- Conformación de los sitios de muestreo**

## **5.2.4. Tamaño de los sitios en metros cuadrados**

El tamaño del sitio de muestreo es de 1000 m<sup>2</sup>, delimitados mediante cuerda acotada de dimensiones fijas con un radio de 17.84 m, de forma circular dentro del cual se midió diámetro y altura de cada individuo por especies, así como datos de interés; exposición, pendiente, en el caso de la regeneración se empelaron sitios de 100 m<sup>2</sup> el cual representa un radio de 5.64 metros.

## **5.2.5. Intensidad de muestreo en porcentaje**

Resultado del inventario forestal la intensidad de muestreo calculado fueron 176 sitios y comparándolo con los sitios de muestreo levantados 182 sitios en campo [\(Cuadro 11\)](#page-51-0), la muestra cumple con las exigencias de la NOM-152-SEMARNAT-2006. Donde la intensidad de muestreo fue de 2.42% [\(Cuadro 11\)](#page-51-0).

<span id="page-51-0"></span>

| <b>Condición</b>             | $Q$ -III-1 | $Q-V-1$ | Vs    | Total |
|------------------------------|------------|---------|-------|-------|
| Numero de sitos realizados   | 58         | 95      | 29    | 182   |
| Sitios de muestreo calculado | 55.91      | 84.32   | 35.77 | 176   |
| Porcentaje n/N               | 2.91%      | 2.43%   | 1.79% | 2.42% |

**Cuadro 11.- Intensidad de muestreo.**

#### **5.2.6. Confiabilidad del muestreo**

El cálculo del error acorde al muestreo estratificado con un error del 10% a una confiabilidad del 95%, establecida en la NOM-152-SEMARNAT-2006. Se emplea los resultados estadísticos por condición o estrato y posteriormente se emplean la fórmula de error absoluto y error porcentual.

Si en cada estrato se toma una muestra de tamaño (nj), se obtendrá que en cada estrato la fracción de muestreo (fj) es igual a nj/Nj. Empleando un muestreo simple sistemático, para cada estrato del promedio por estrato Xj, una desviación estándar por estrato (Sj), un error estándar por estrato (Sxj), un total por estrato (Tj), así como límites de confianza al (1-α) 100% para Xj y Tj [\(Cuadro 12\)](#page-52-0).

Promedio del estrato:  $\bar{x}_j = \frac{\sum (x_i)}{n}$ n

Error estándar de la media:  $S_{xj} = \frac{S}{\sqrt{2}}$  $\frac{S}{\sqrt{n}} * \sqrt{1 - ff} = \frac{n}{N}$ N

<span id="page-52-0"></span>

| <b>Estadístico</b>       | Fórmula                                      | $Q$ -III-1 | $V-V-1$   | Vs       | <b>Resultado</b> |
|--------------------------|----------------------------------------------|------------|-----------|----------|------------------|
| Población (Nj)           | Nj                                           | 1,991      | 3,913     | 1,617    | 7,521            |
| Proporción (Pj)          | $Pj = \frac{Nj}{N}$                          | 0.26       | 0.52      | 0.21     |                  |
| Tamaño de muestra (nj)   | nj                                           | 58         | 95        | 29.00%   | 182.00%          |
| Volumen promedio (Vj)    | $Vj = \frac{\sum x_i}{n j}$                  | 4.5546     | 3.3925    | 3.4768   |                  |
| Desviación estándar (Sj) | $Sj = \sqrt{\frac{\sum (x - x)^2}{(n - 1)}}$ | 3.0172     | 2.3151    | 2.3761   |                  |
| Error estándar (Sxj)     | $S_{xj} = \frac{S}{\sqrt{n}} * \sqrt{1 - f}$ | 0.3904     | 0.2346    | 0.4373   |                  |
| Volumen total (Tj)       | $Tj = \sum (N_j * V_j)$                      | 9,068.29   | 13,274.85 | 5,621.99 | 27,965.13        |

**Cuadro 12.- Resultados estadísticos**

Con base en esta información por estrato se puede calcular un volumen promedio ponderado por sitios (**Vst**) [\(Cuadro 13\)](#page-53-0).

$$
V_{st} = \sum (Pj \times Vj)
$$

| <b>Estrato</b> | Xi     | Pi      | Xi*Pi  |
|----------------|--------|---------|--------|
| $Q$ -III-1     | 4.5546 | 0.2647  | 1.2056 |
| $Q-V-1$        | 3.3925 | 0.5203  | 1.7651 |
| Vs             | 3.4768 | 0.215   | 0.7475 |
|                |        | $Vst =$ | 3.7182 |

<span id="page-53-0"></span>**Cuadro 13.- Volumen promedio ponderado por sitio (**Vst**)**

Se puede calcular el error estándar del volumen medio **Sxst**:

$$
S_{xst} = \sqrt{\sum (P_j^2 \times S_{xj}^2)}
$$

$$
S_{xst} = \sqrt{\sum (P_j^2 \times S_{xj}^2)} = \sqrt{0.0344} = 0.1855
$$

<span id="page-53-1"></span>En el [Cuadro 14,](#page-53-1) se presentan los resultados desglosados por estrato.

**Cuadro 14.- Error estándar del volumen medio (Sxst)**

| <b>Estrato</b> | Pj     | Sxj    | Pj2    | Sxj2     | Pj2*Sxj2 |
|----------------|--------|--------|--------|----------|----------|
| $Q-III-1$      | 0.2647 | 0.3904 | 0.0701 | 0.1524   | 0.0107   |
| $Q-V-1$        | 0.5203 | 0.2346 | 0.2707 | 0.055    | 0.0149   |
| Vs             | 0.215  | 0.4373 | 0.0462 | 0.1912   | 0.0088   |
|                |        |        |        | $Suma =$ | 0.0344   |
|                |        |        |        | $S$ xst= | 0.1855   |

#### **5.2.7. Error de Muestreo**

El cálculo del error, en la muestra nos indica la confiabilidad en la toma de los datos de nuestro inventario forestal, encontrando que estos están dentro del rangos de confiabilidad, menor o igual al error preestablecido del 10% a una confiabilidad del 95% (CATIE, 2001).

## *5.2.7.1 Error al 95% de confiabilidad*

El error absoluto se calculó mediante la siguiente formula.

$$
E = S_{xst} \times t\left(\frac{\alpha}{2}, n - m\right)
$$

Donde:

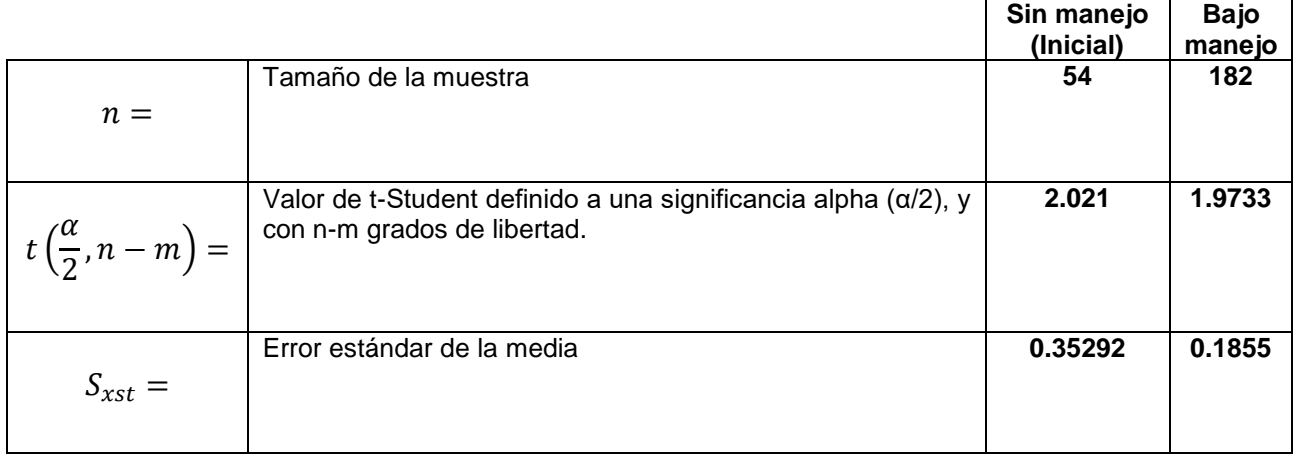

Sustituyendo los valores en la formula obtenemos:

Sin manejo (Inicial)Bajo manejo

 $E = 0.35292 * 2.021E = 0.1855 * 1.9733$ 

 $E = 0.71325E = 0.3661$ 

### *5.2.7.2 Error porcentual al 95%*

El error porcentual se calculó mediante la siguiente formula.

$$
E\% = \frac{E}{V_{st}} \times 100
$$

Donde:

 $E=$  Error de muestreo absoluto = 0.3661

Vst= Volumen promedio ponderado = 3.7183

Sustituyendo los valores en la formula, obtendremos el error porcentual:

Sin manejo (Inicial)Bajo manejo

 $E\% = \frac{0.71325}{10.55304}$  $\frac{0.71325}{10.552013} \times 100E\% = \frac{0.3661}{3.7183}$  $\frac{0.3001}{3.7183} \times 100$ 

 $E\% = 0.067593738 \times 100E\% = 0.098458973 \times 100$ 

 $E\% = 6.75E\% = 9.85$ 

Por tanto, el error porcentual de 6.75% durante el levantamiento inicial aún no se implementaba un manejo en el BQ y de 9.85% en el segundo levantamiento realizado al termino del ciclo de corta. En ambos casos el error porcentual se manejó por debajo del error establecido en la NOM-152-SEMARNAT-2006.

## **5.2.8. Toma de Datos de Campo**

Para el levantamiento de información de campo se utilizó el siguiente equipo: Ortofotos escala 1:5,000 para apoyar la generación del catastro y rodalización, GPS Garmin para la ubicación de los vértices del polígono y georreferenciar los sitios de muestreo, con respecto a los instrumentos de medición se recurrió a la cuerda compensada de 25 m para determinar distancias, Clinómetro Medición de alturas y pendientes, cinta dimétrica para la medición del diámetro, formatos de campo para el registro de los datos, y tabla de broche de apoyo.

Una vez recabados los datos de campo se procedió a capturarlos con el software Excel, estos se ordenaron por rodal, sitio, especie, diámetro, altura y área basal. Para validar la información se realizó una revisión detallada de los datos capturados, con el objetivo de detectar cualquier error en la información, que pudiera generar algún sesgo en su procesamiento.

## **5.3. Memoria de cálculo**

El método o sistema de planeación a utilizar es el Método Mexicano de Ordenación de Bosques Irregulares (MMOBI), mediante la fórmula de interés compuesto se calcula el volumen a extraer y sustituye la producción de un bosque por renuevos y cultivos, dando lugar a una masa arbolada joven.

### **5.3.1. Método o sistema de planeación utilizado**

El Programa de Manejo Forestal para el aprovechamiento de la masa forestal se lleva a cabo con las bases y fundamentos del Método Mexicano de Ordenación de Bosques Irregulares (MMOBI) donde la vegetación forestal presenta condiciones de irregularidad bastante marcadas, por tanto, se llevan a cabo tratamientos de baja intensidad.

En este método, los factores que determinan el volumen de remoción son; la tasa de crecimiento, el volumen por hectárea y el ciclo de corta.

Dadas las condiciones naturales del área (Bosque irregular incoetáneo), el método de tratamiento que mejor se ajusta para el manejo y ordenamiento del bosque, es el Método de tratamiento para el manejo y ordenamiento del bosque, mediante el aprovechamiento del arbolado de manera individual y/o en grupos. El objetivo de este método es mantener una masa irregular equilibrada, es decir con todas las categorías y edades, que mantiene el bosque natural en buenas condiciones de productividad, ya que solo se extrae el volumen que el bosque incrementa año con año, así como la aplicación de aclareos, cortas de mejora y podas, con el objetivo de equilibrar la masa forestal.

La estructura de la investigación se basa en tres pasos, 1) el levantamiento de la información en campo, 2) la realización de cálculos y cartografía, y 3) la elaboración del documento final. En esta parte se planteará la realización de la memoria de cálculo, comenzando por la captura de los datos de campo y continuando con los cálculos referentes a la Hectárea tipo, Cálculo de Incrementos, Cálculo del turno y ciclo de corta, así como Cálculo de Intensidades de Corta, Volumen Residual y de Remoción, esto sin dejar atrás las Gráficas de Distribución Diamétrica.

De dichos cálculos se resumen y proyectan en todos los cuadros contenidos en los puntos que se desarrollan a continuación, por lo cual se entiende que la base de la planeación en el predio y en el mismo programa de manejo son estas secuelas.

### **5.3.2. Secuencia de cálculo para la estimación de la confiabilidad y error de muestreo**

La secuencia de cálculo para el cálculo del error debe ser menor de 10% con una confiabilidad al 95%, ver desarrollo en el punto 5.2.7, donde se aprecia el desarrollo de los cálculos y el respectivo resultado del error absoluto y porcentual.

| <b>Estadístico</b>               | <b>Resultado</b>     |             |
|----------------------------------|----------------------|-------------|
|                                  | Sin manejo (Inicial) | Bajo manejo |
| Error de muestreo absoluto E=    | 0.71325              | 0.3661      |
| Error de muestreo porcentual E%= | 6.76%                | 9.85%       |

**Cuadro 15.- Resultados del cálculo; error absoluto y porcentual.**

Por tanto, el error porcentual es igual a 6.76% y 9.85%, para el BQ inicial y bajo manejo, respectivamente. Es decir que en ambos casos está por debajo del error porcentual establecido en la NOM-152-SEMARNAT-2006.

## **5.3.3. Modelos matemáticos empleados para obtener el volumen**

## *5.3.3.1 Modelo empleado en el cálculo de volumen fuste total*

Para el cálculo de volumen individual del género *Quercus* se empleó el modelo de "la variable combinada", modelo no lineal, para el cual se obtuvieron los parámetros para el cálculo de volumen en la zona de la Sierra de Santa Rosa y Guanajuato, modelo para el cálculo de volúmenes autorizado mediante oficio Nº. GTO.131.1.2/0543/09 mediante el cual se obtiene el Volumen Total Árbol (VTA) esto es que incluya puntas y ramas.

$$
Vol = 0.4871(d^2 * h)^{1.0064}
$$

Dónde:

Vol = Volumen expresado en metros cúbicos rollo total árbol.

d = Diámetro normal en metros.

 $h =$  Altura total en metros.

### *5.3.3.2 Área basal*

El área basal se calculó para cada uno de los sitios con la siguiente fórmula y posteriormente se promedió el área basal para la condición vegetal de interés.

$$
AB = (0.7854) * D2
$$

Dónde:

 $AB = \text{\AA}$ rea Basal (m<sup>2</sup>).

D = Diámetro expresado en metros (m).

0.7854 = Constante para obtener el área de un círculo al efectuarse el producto de esta con cualquier diámetro.

### *5.3.3.3 Turno económico*

Dado que para las especies latifoliadas es muy difícil el obtener el tiempo de paso, esto por no presentar zonas de cambio que puedan ser medibles a simple vista, para la especie de encino, se fijó un turno económico de 30 años, edad en que se estima alcanza un diámetro comercial de 25-30 cm

#### *5.3.3.4 Posibilidad Anual*

Para la especie de encino la posibilidad anual se obtuvo mediante la fórmula de cabida.

$$
P = \frac{ERVol/ha}{Turno}
$$

Dónde:

P= Posibilidad

ERVol/ha= Existencias reales por ha/ $m<sup>3</sup>$  VTA

Turno= 30 años.

#### *5.3.3.5 Intensidad de corta*

Para obtener la intensidad de corta se emplea la fórmula siguiente:

$$
IC = \left(\frac{VC}{ER/_{ha}}\right) * 100
$$

Dónde:

VC= Volumen de corta.

ER/ha= Existencias reales por hectárea.

#### *5.3.3.6 Incremento Medio Anual (IMA) e Incremento Corriente Anual (ICA)*

Para la especie de encino, al inicio de la propuesta de manejo no se calculó el ICA debido a que es una especie latifoliada, en la cual no se puede determinar la edad fácilmente, así que para estimar el Incremento Medio Anual (IMA) se fijó un turno de 30 años, edad en que se estima alcanza el diámetro comercial de 25-30 cm.

$$
IMA = \frac{ER_{/ha}}{Turno}
$$

Donde:

ER/ha: Existencias Reales por hectárea (VTA M<sup>3</sup>)

Turno: 30 años.

Sin embargo, para el segundo ciclo de corta buscando que los cálculos del ICA fuesen más precisos, se emplearon datos de 12 sitios de monitoreo permanentes establecidos en los Ejidos: "Mesa cuata y su anexo El Laurel" y "Ejido el Varal y sus Anexos Ojo de Agua de Medina y Ciénega de Negros", todos ellos inmersos dentro de la sierra de Santa Rosa, mismos que fueron establecidos en el año 2014, los cuales se evaluaron anualmente durante 10 años, es decir del periodo de 2004 al 2014, obteniendo

información que permite tener un mejor conocimiento sobre el crecimiento del bosques en la zona.

El incremento se obtuvo mediante el Método de hufnagl, el cual se basa en la determinación del incremento en diámetro por cada categoría en los últimos 10 años. En cada muestra medimos la longitud lograda en los últimos 10 años. Después se agruparon las muestras por categoría diamétrica, según el diámetro a la altura del pecho del correspondiente árbol.

Para ilustrarlo en el [Cuadro 16,](#page-60-0) mencionamos aquí los datos para la categoría diamétrica (10) en la condición de Criadero. En esta categoría se midieron 188 árboles. El diámetro normal (Dn) de estos árboles y la anchura alcanzada en los últimos 10 años (z). Sumamos y dividimos los números de la segunda columna de esta tabla con el número de muestras (en este caso 188) obtenemos la media aritmética de los incrementos individuales y periódicos solamente de un lado del árbol. Debido a que este valor se tomó el perímetro. Obtenemos el incremento medio aritmético en diámetro (Z) para cada categoría diamétrica de los últimos 10 años. Para la categoría (20) tenemos 2.496 mm [\(Cuadro 16\)](#page-60-0).

De los doce sitios de muestreo permanente en el periodo (2004-2014), todo el arbolado dentro de los sitios se identificó con pintura fluorescente naranja asignándolo un numero progresivo para su identificación e ir registrando años con año su respectivo incremente, como resultado de las mediciones se registraron un total de 982 árboles.

| <b>Condición</b> | Dn<br>Ø | Número de<br>árboles | Media aritmética                     |            |
|------------------|---------|----------------------|--------------------------------------|------------|
|                  |         | <b>Registro</b>      | <b>Incremento</b><br>$\Delta Z$ (mm) | <b>ICA</b> |
| $Q-V-2$          | 10      | 188                  | 2.496                                | 0.2496     |
| (Criadero)       | 15      | 109                  | 3.151                                | 0.3151     |
|                  | 20      | 49                   | 3.971                                | 0.3971     |
|                  | 25      | 23                   | 4.883                                | 0.4883     |
|                  | 30      | 3                    | 4.733                                | 0.4733     |

<span id="page-60-0"></span>**Cuadro 16.- Datos del ICA por categoría diamétrica y por rodal**

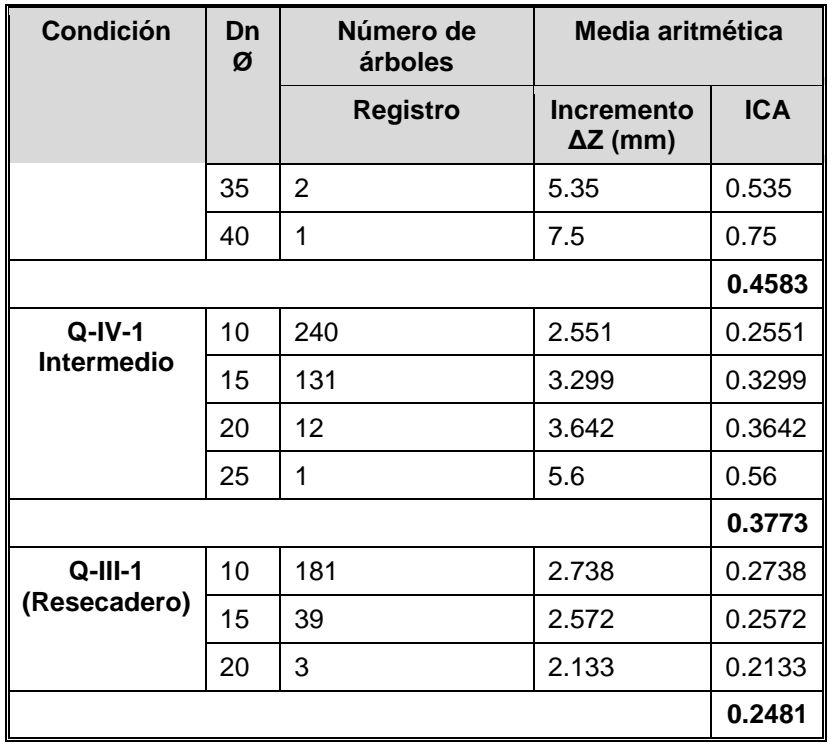

## *5.3.3.7 Ciclo de corta y turno*

El ciclo de corta (cc) es a diez años, la edad y turno no es un parámetro ordenador por tratarse de un bosque uniforme irregular, en lo que se refiere al Método Mexicano de Ordenación de Bosques Irregulares (MMOBI), con regulación de las cortar por volumen, donde al cabo del término del ciclo de corta el volumen final sea igual al volumen inicial. Se recurre al diámetro de cortabilidad en función de las necesidades locales mismo que se asemeja al llamado "turno técnico", a continuación, se hacen las precisiones:

Género *Quercus sp*; Se estima que para lograr un diámetro de 25-30 cm se requiere un tiempo de 30 años. Se propone un porcentaje de aprovechamiento que va desde 20.50 al 31.26%.

#### *5.3.3.8 Formulas empleadas*

Para obtener la intensidad de corta (IC) o volumen por aprovechar (VC) partiendo del Incremento Corriente Anual (ICA) en el caso de las especies de encino se propone una intensidad de corta del 35.00%.

| Ecuación | <b>Formula</b>                                 | <b>Dónde:</b>                                                                                                    |
|----------|------------------------------------------------|----------------------------------------------------------------------------------------------------|
| $Ec-1$   | $ER = VP * (1.0p^{cc})$                        | $ER = Existencias$ Reales (m <sup>3</sup> vta).                                                                              |
| $Ec-2$   | $IC = \left(1 - \frac{1}{1.0pcc} * 100\right)$ | VP=Volumen en pie después de la corta.<br>p = Por ciento de incremento en volumen<br>del VP durante el ciclo de corta o ICA% |
| $Ec-3$   | $VP = \left(\frac{ER}{1.0n^{cc}}\right)$       | (Incremento Corriente Anual porcentual).<br>a) Para encino y pingüica está dado por la<br>siguiente formula:                 |
| $Ec-4$   | $VC = ER * (1 - \frac{1}{1.0ncc})$             | $p = \frac{200}{c} * \frac{ER - VP}{ER * VP}$                                                                                |
| $Ec-5$   | $cc = \frac{\log ER - \log VP}{\log 1.0p}$     | cc = Ciclo de corta para el presente<br>estudio es de 10 años.                                                               |
| $Ec-6$   | $Pa = \frac{VC}{cc}$                           | $IC =$ Intensidad de corta expresada en<br>porciento del VC en relación con ER.<br>$Log = Logarithmo$ base 10.               |
|          |                                                |                                                                                                    |

**Cuadro 17.- Formulas empleadas MMOBI**

### **5.3.4. Secuencia y desarrollo del cálculo por UMM y de especie**

Una vez que se tiene capturada y ordenada la información de los sitios de muestreo en una base de datos, se procede a emplear las formulas (en este caso en particular los modelos matemáticos) para cálculo de volumen, para así obtener el volumen total árbol  $(m<sup>3</sup>vta)$  por sitio de muestreo, posteriormente se obtiene la media de volumen y sus respectivos límites de confianza con respecto a la superficie forestal efectiva por condición.

## *5.3.4.1 Área Basal*

Partiendo de la información recabada y obtenida del inventario, y una vez capturada, revisada y validada, se procedió a realizar la estimación del área basal mediante la fórmula señalada en el apartado 5.3.3.2, misma que fue aplicada en la base de datos mediante Excel, sustituyendo los valores de los diámetros.

Del área basal obtenida se procedió a restar la intensidad de corta y multiplicarlo por cien, para obtener el área basal a remover, finalmente mediante los datos de área basal y el área basal a remover se obtuvo el dato del área basal residual mediante una simple

operación de restar el área basal a remover del área basal, de igual manera que el área basal estos dos últimos cálculos también fueron realizados mediante Excel.

#### *5.3.4.2 Existencias reales*

Una vez digitalizada, ordenada y validada la información registrada en campo, la metodología empleada para el cálculo de volúmenes fue de la misma manera que las alturas obteniendo una tarifa de volúmenes con una sola entrada siendo esta el diámetro normal, para ello se utilizó la altura ajustada para cada categoría diamétrica y se obtuvo el volumen unitario utilizando para cada especie los modelos propuestos.

Una vez calculado el volumen individual mediante los modelos citados en el subíndice 5.3.3, se multiplicó por el número de árboles encontrados en dichas categorías diamétrica y de altura total para cada especie, para posteriormente sumar cada volumen de todas las categorías y obtener el volumen en el sitio de cada especie. Posteriormente se sumaron los volúmenes totales por especie y se obtuvo el volumen total de cada sitio o existencias reales volumétricas por sitio. Subsecuentemente se obtuvo el promedio del volumen por sitio, sumando los volúmenes totales por sitio y dividiéndolo entre el número de sitios levantados en el rodal, mismo que se extrapolo a la hectárea, multiplicándolo por 10, ya que los sitios que se levantaron fueron de un décimo de hectárea y a la superficie total de cada rodal, haciendo lo mismo para obtener el volumen por hectárea y total.

De acuerdo con el inciso a) del subíndice 5.2.7.3., de la NOM-152-SEMARNAT-2006, para el caso de latifoliadas, la información se presenta a nivel Género.

Las fórmulas que se emplearon se describen en el apartado 5.3.3. "Modelos matemáticos empleados para obtener el volumen" para obtener los valores correspondientes de las columnas; dos (Número de árboles por hectárea), tres (Área basal por hectárea), cuatro (Existencias Reales por hectárea) y seis (Posibilidad Anual por hectárea).

En el caso de la columna cinco Existencias Reales Totales (ERT) se obtiene de multiplicar la columna cuatro por la columna tres. La columna siete Volumen en Pie (VP) se obtiene de restar la columna cuatro menos la columna seis.

## **5.4. Método de evaluación de la regeneración natural.**

Para evaluar la regeneración presente en el Ejido, se implementó el mismo sistema de muestre que para el inventario realizándose ambos de manera paralela, por lo que los sitios de muestreo son los mismos para uno y otro, la diferencia radica en el tamaño de los sitios de muestreo, ya que para medir y evaluar la regeneración se consideraron sitios circulares de 100 m<sup>2</sup> el cual representa un radio de 5.64 metros. La información levantada fue el número de renuevos existentes por generó.

El número de plantas por hectárea para cada rodal se estimó mediante la suma de la totalidad de los renuevos registrados para cada sitio de muestreo dividido entre la superficie muestreada en hectáreas (este dato se obtiene de considerar el número total de sitios por rodal y multiplicarlo por 100  $m<sup>2</sup>$  que es la superficie de cada sitio de muestreo).

# **CAPÍTULO 6. RESULTADOS OBTENIDOS**

## **6.1. Análisis cartográfico**

Para el actual aprovechamiento forestal maderable, la Unidad Mínima de Manejo (UMM) resultado de los recorridos de campo durante el inventarío forestal 2019, son tres áreas, en el [Cuadro 18](#page-65-0) se detalla dicha división dasocrática, cabe mencionar que la clasificación de los rodales se mantiene con respecto al primer ciclo de carta.

<span id="page-65-0"></span>**Cuadro 18.- Rodales que integran la Unidad Mínima de Manejo (UMM) 2020-2029**

| Rodal   | <b>Descripción</b>                                           |  |
|---------|--------------------------------------------------------------|--|
|         | Q-III-1   Bosque de encino (Intermedio -cobertura 40 la 60%) |  |
| $Q-V-1$ | Bosque de encino (Criadero - cobertura 80 la 100%-)          |  |
| Vs      | Vegetación secundaria                                        |  |

La superficie bajo aprovechamiento forestal, en el ciclo de corta anterior (2009-2019), fue de 371-47-02.42 ha, sin embargo, en el año 2015 se realizó una rectificación de los límites que delimitan el ejido "Cañada de las Flores", por parte de la Procuraduría Agraria, donde el levantamiento topográfico arrojo una superficie 484-10-09.077 ha, dicha modificación generó que durante el inventario realizado en 2019 se ajustarán los rodales establecidos inicialmente, presentándose modificaciones en las superficies de cada rodal tal como se muestra en el [Cuadro 19.](#page-65-1)

**Cuadro 19.- Superficie por rodal**

<span id="page-65-1"></span>

| <b>Condición/Rodal</b>     | Superficie en ha         |                          |  |
|----------------------------|--------------------------|--------------------------|--|
|                            | Ciclo de corta 2009-2019 | Ciclo de corta 2019-2029 |  |
| Intermedio (BQ III 1)      | 112-89-55.20             | 99-53-16.933             |  |
| Criadero (BQ V 1)          | 172-35-92.45             | 195-65-87.674            |  |
| Vegetación secundaria (Vs) | 86-21-54.77              | 80-86-54.214             |  |
| Total                      | 371-47-02.42             | 376-05-58.821            |  |

En resumen, la superficie bajo manejo durante el primer ciclo de corta fue de 371-47- 02.42 ha, para la actualización de la información de 2019 se cuantifico una superficie de 376-04-58.82 ha, la diferencia o el incremento en la superficie a manejar radica en menos del 1%. Es importante señalar que durante el primer ciclo de corta no se realizó aprovechamiento del género *Quercus* en el rodal Vs, dadas sus condiciones se optó por dejarlo en recuperación.

## **6.2. Distribución diamétrica**

La distribución de los productos por categoría diamétrica, se presenta de manera gráfica dado que es la base del MMOBI, y al proyectar datos como el número de árboles por categoría, en las gráficas que se presentan en las [Figura 8](#page-66-0) y [Figura 9,](#page-67-0) se presentan los datos obtenidos directamente de los dos inventarios realizados en 2009 y 2019, en su estructura inicial del BQ, es decir sin manejo forestal y en su estructura al finalizar el primer ciclo de corta, respectivamente.

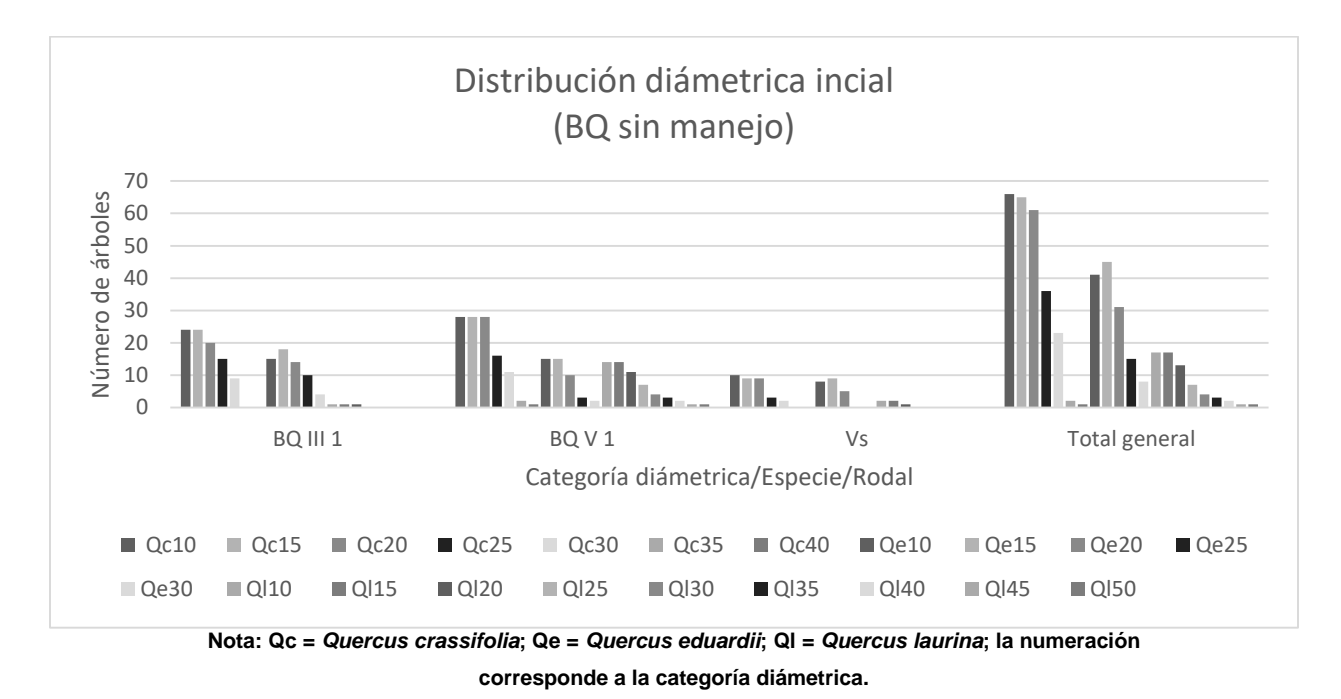

<span id="page-66-0"></span>**Figura 8.- Distribución diamétrica por especie y rodal, para el BQ en su condición inicial**

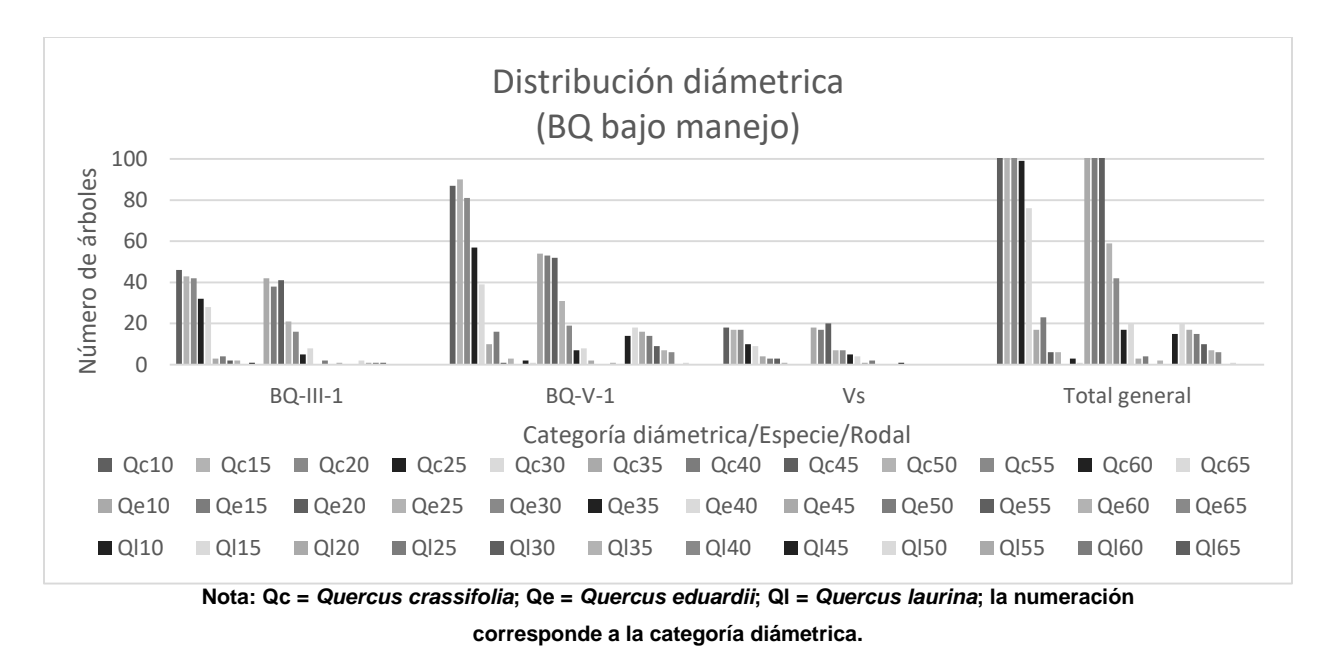

**Figura 9.- Distribución diamétrica por especie y rodal, para el BQ bajo manejo**

<span id="page-67-0"></span>Al analizar ambas gráficas [\(Figura 8](#page-66-0) y [Figura 9\)](#page-67-0), independientemente del número de árboles inventariados dado que el tamaño de muestra fue mayor en el inventario realizado en 2019, el comportamiento de la distribución diámentrica por rodal prácticamente se mantiene, sin embarco no ocurre lo mismo entre categorías diámetricas, dado que en un inicio tanto en el Rodal BQ-III-1 y BQ-V-1, el bosque presentaba una codominancia de las categorías diamétricas 10 y 15, como resultado del manejo durante el primer ciclo de corta dicho comportamiento se ve ligeramente modificado en el rodal BQ-III-1 y de manera más considerable en el Rodal BQ-V-1 que fue donde se realizaron aprovechamientos.

A partir de los datos obtenidos en los inventarios realizados en 2009 y 2019, es posible conocer el estado que guarda el Ejido Cañada de Las Flores, en [Figura 10](#page-68-0) se representa de manera gráfica una comparación de la distribución diámetrica inicial, es decir sin manejo (SM) respecto al término del primer ciclo de corta es decir con manejo (CM) dentro del Ejido.

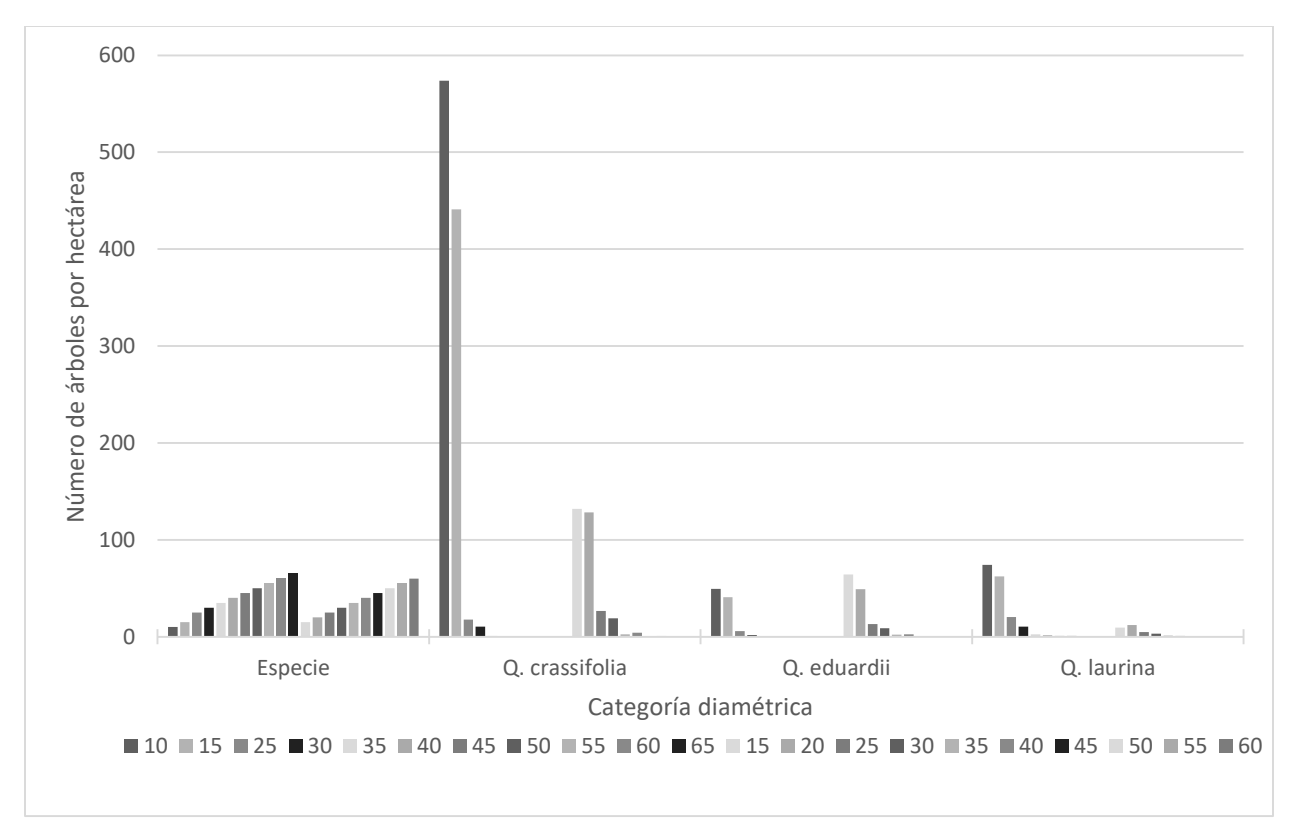

<span id="page-68-0"></span>**Figura 10.- Comparación de la distribución diamétrica por especie, del bosque sin manejo (SM) respecto al término del primer ciclo de corta (CM)**

Como se puede observar en la [Figura 10,](#page-68-0) al término del primer ciclo de corta dentro se presenta una considerable reducción en la frecuencia de las categorías diámetricas 10, 15 y 20 para la especie *Q. crassifolia*, el mismo fenómeno se ve reflejado en *Q. laurina* solo que para esta especie el comportamiento es el mismo en todas las categorías diamétricas existentes. Solo *Q. eduardii* Trel se ve beneficiada con la implementación del MMOBI ya que los individuos existentes han alcanzado categorías diamétricas más grandes y en todas ellas se ha incrementado el número de árboles existentes por hectárea.

#### **6.3. Información por UMM**

Para obtener la Existencia real, Área basal, Volumen residual y Posibilidad anual. Se procedió a concentrar la información del inventario, obteniendo el volumen mediante los modelos matemáticos propuestos para el cálculo de volúmenes en el apartado 5.3.3, determinando la hectárea tipo por rodal.

## **6.3.1. Existencias volumétricas**

El área bajo aprovechamiento se dividió en diez Unidades Mínimas de Manejo o bien frentes de corta, en el [Cuadro 20,](#page-70-0) se presentan los datos de existencias por unidad de manejo. El cálculo de los parámetros básicos proporciona la información necesaria para establecer un método de planeación para el predio bajo manejo, dado que muestra una perspectiva actual y a largo plazo de la situación del mismo.

<span id="page-70-0"></span>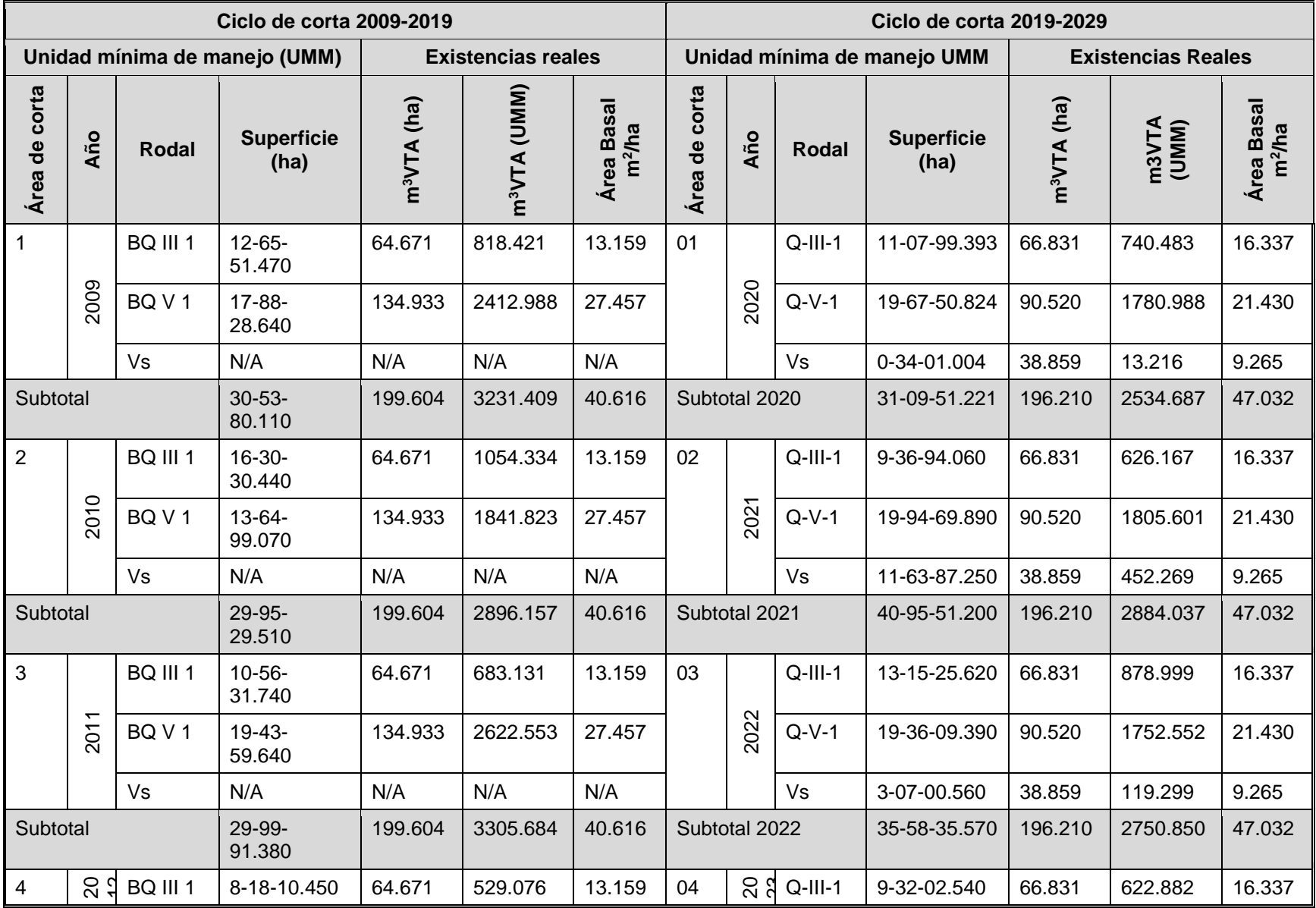

# **Cuadro 20.- Existencias del Ejido "Cañada de Las Flores"**

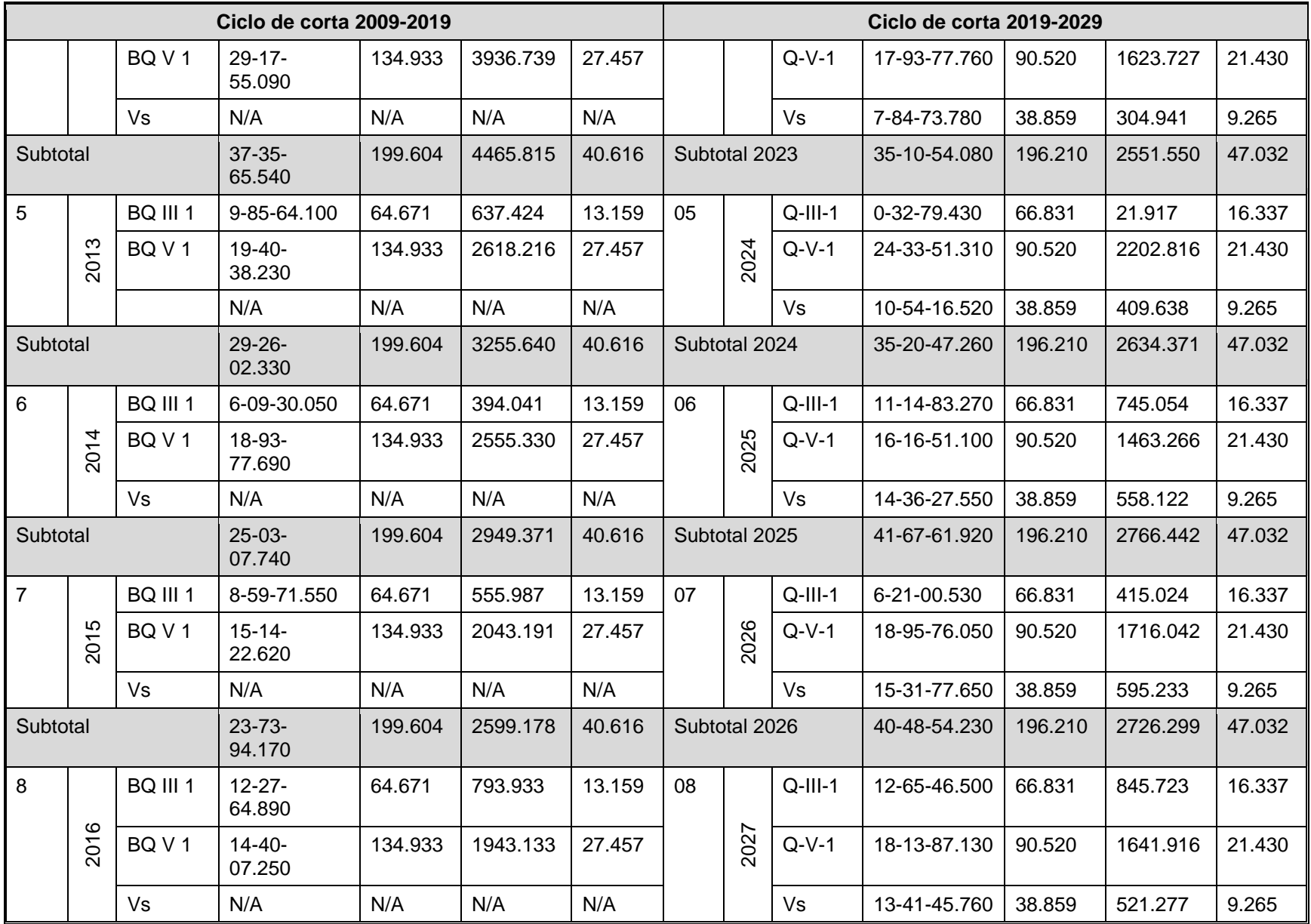
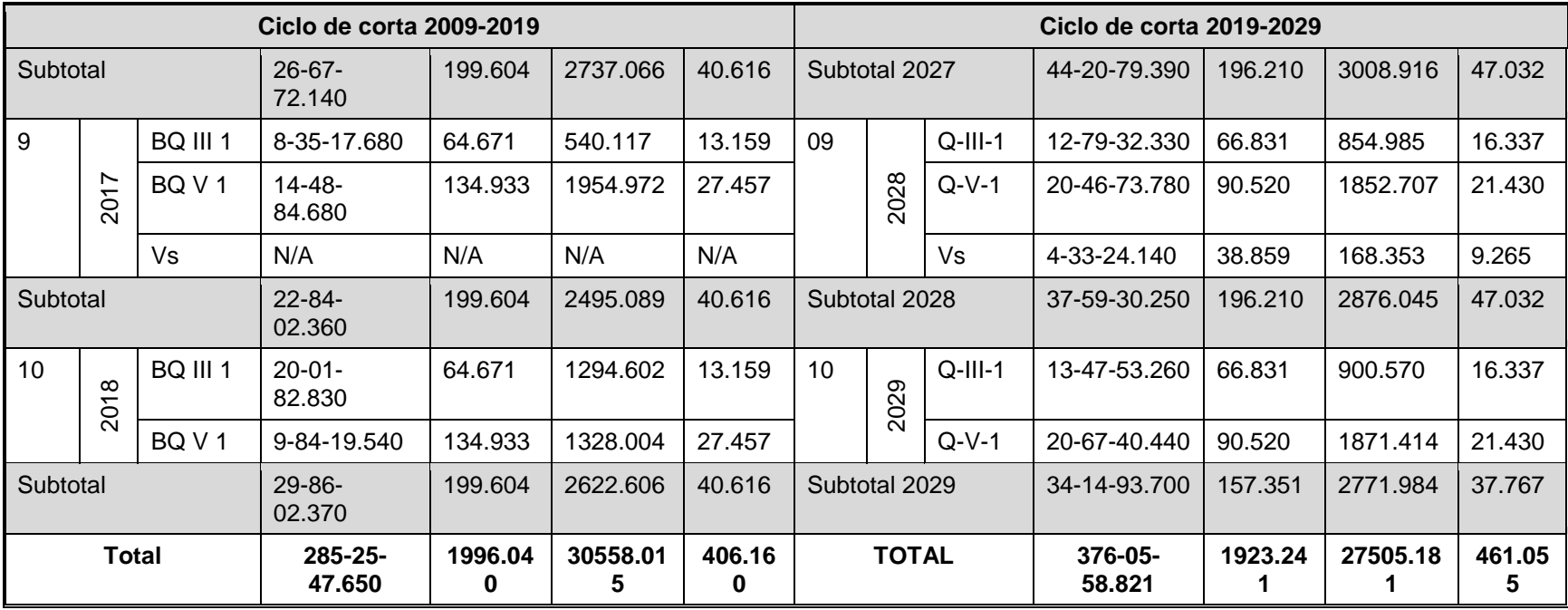

En resumen, en el predio se tenía inicialmente una existencia real de 30558.015 m<sup>3</sup>VTA, con una posibilidad de 10,186.41 m<sup>3</sup>VTA y un volumen residual de 20,371.61 m<sup>3</sup>VTA, en el año 2019, al término del primer ciclo de corta se cuenta con una existencia de 27,823.483 m<sup>3</sup>VTA, con una posibilidad de 8,206.176 m<sup>3</sup>VTA y un volumen residual de 19,650.188 m<sup>3</sup>VTA, en el [Cuadro 21](#page-73-0) se presentan los volúmenes de existencias reales, posibilidad de corta y el volumen residual estimados en los diferentes ciclos de corta.

<span id="page-73-0"></span>

| Ciclo de corta | <b>Existencias</b><br><b>Reales</b> | <b>Posibilidad</b>    | <b>Residual</b>         |  |  |
|----------------|-------------------------------------|-----------------------|-------------------------|--|--|
|                | ERT/m <sup>3</sup> VTA              | VC/m <sup>3</sup> VTA | VP / m <sup>3</sup> VTA |  |  |
| 2009-2019      | 30,558.02                           | 10,186.41             | 20,371.61               |  |  |
| 2019-20029     | 27,505.18                           | 8,134.10              | 19,451.95               |  |  |

**Cuadro 21.- Resumen de Existencias**

Se observa una ligera reducción en cuanto a los volúmenes existentes en el segundo ciclo de carta (2019-2029) con respeto al primero (2009-2019), pese a que en el primer ciclo de corta solo se llegó a extraer el 56.46% del volumen estimado y autorizado, es decir 5,852.779 m<sup>3</sup>VTA, volumen al cual se le suma el 10% de desperdicio, el volumen aprovechado en monte es de 6,503.087 m<sup>3</sup>VTA equivalente al 62.74% con respecto al volumen autorizado. No obstante, las diferencias en volumen al inicio de cada ciclo de corta no son estadísticamente diferentes, por lo que se puede considerar que el volumen después del aprovechamiento se ha recuperado en su totalidad. Esto se puede apreciar a partir de que los intervalos de confianza al 95% de los inventarios se traslapan.

#### **6.3.2. Densidades promedio e incrementos**

En lo que respecta al incremento corriente anual (ICA), este se calculó el género *Quercus spp*. al igual que el IMA, en el [Cuadro 22,](#page-74-0) se presentan los resultados obtenidos por condición.

| <b>Rodal</b>                                 | <b>Superficie</b> | ಕಿ<br>ta<br>Ciclo<br>ē | Rvo/ha | No árb/ha | <b>AB</b><br>$(m^2/ha)$ | ER/ha<br>$(m^3VTA)$ | urno<br>⊢ | I.C.A.%<br>(m <sup>3</sup> /ha/año) | I.M.A.<br>$(m^3/ha/a\tilde{n}o)$ | cc | VP/ha<br>(m <sup>3</sup> VTA) | VC/ha<br>$(m^3 VTA)$ | IC%       |
|----------------------------------------------|-------------------|------------------------|--------|-----------|-------------------------|---------------------|-----------|-------------------------------------|----------------------------------|----|-------------------------------|----------------------|-----------|
|                                              | 112-89-55.20      | 2009-<br>2019          | 579    | 735       | 13.159                  | 64.671              | 30        | N/A                                 | 2.1557                           | 10 | 43.114                        |                      | 33.3      |
| $\overline{\phantom{0}}$<br>$rac{1}{\alpha}$ | 99-53-16.933      | 2019-<br>2029          | 229    | 651       | 16.337                  | 66.831              |           | 3.1451                              | 0.1048                           |    | 49.033                        | 17.798               | 0.2663    |
|                                              | 172-35-92.45      | 2009-<br>2019          | 483    | 1565.66   | 27.457                  | 134.933             |           | N/A                                 | 0.0325                           |    | 89.953                        |                      | 33.3      |
| $Q-N-1$                                      | 195-65-87.674     | 2019-<br>2029          | 294    | 835       | 21.43                   | 90.52               |           | 3.9617                              | 0.1321                           |    | 61.378                        | 29.142               | 0.3219    |
|                                              | 86-21-54.77       | 2009-<br>2019          | 527    | <b>SD</b> | <b>SD</b>               | <b>SD</b>           |           | <b>SD</b>                           | <b>SD</b>                        |    | <b>SD</b>                     | <b>SD</b>            | <b>SD</b> |
| కి                                           | 80-86-54.214      | 2019-<br>2029          | 224    | 301       | 9.265                   | 38.859              |           | 2.326                               | 0.0775                           |    | 31.688                        | 8.171                | 0.205     |

**Cuadro 22.- Densidad e incremento por condición**

<span id="page-74-0"></span>**SD = Sin datos, debido a que en el primer ciclo de corta no se consideró intervenir ni aprovechar el rodal Vs, optando por dejarlo en recuperación.**

**NA = No aplica, dado que se trata de una especie latifoliadas, en el Programa de manejo inmediato anterior no se calculó el ICA, se fijó un turno de** 

**30 años, edad en que se Estima alcanza el diámetro comercial de 25-30 cm.**

# **6.4. Análisis de composición de especies latifoliadas**

Resultado del inventario forestal realizado en 2009, se evaluó la regeneración, en sitios de 100 m<sup>2</sup> como se señala en el apartado 5.2.4, misma que se considera como buena, como bien se puede observar en la [Figura 11,](#page-75-0) cabe aclarar que en 2009 solo se contabilizó el número de plantas de renuevo del género *Quercus* por ser la especie de mayor interés comercial, y se prevé que de seguir realizando la intervención se prevé se siga propiciando, al abrir claros dentro del dosel.

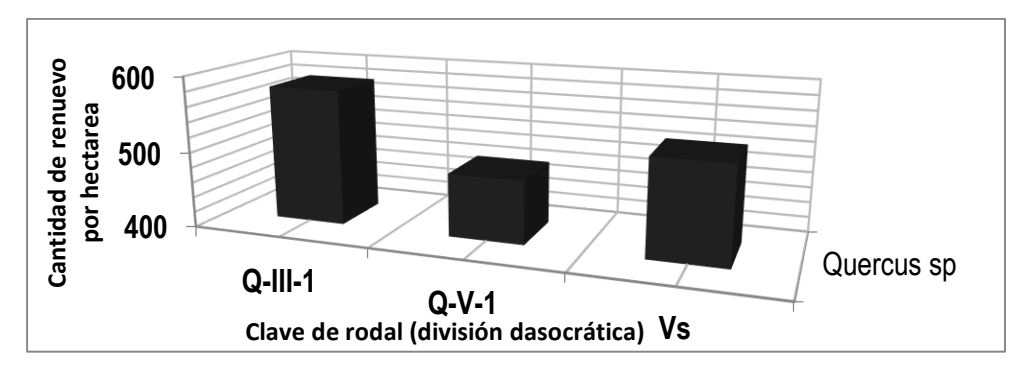

**Figura 11.- Regeneración por rodal, referidos a hectárea previo a la implementación del manejo**

<span id="page-75-0"></span>Como resultado de la evaluación de la regeneración del segundo inventario efectuado en el año 2019, se obtuvieron los datos que se grafican en l[a Figura 12,](#page-75-1) si bien se observa que la cantidad de renuevo por hectárea para el género *Quercus*, se ha disminuido se presenta el renuevo de otras especies como: *Arctostaphylos pungens*, *Crataegus mexicana*, y *Arbutus glandulosa*, en ese orden de frecuencia.

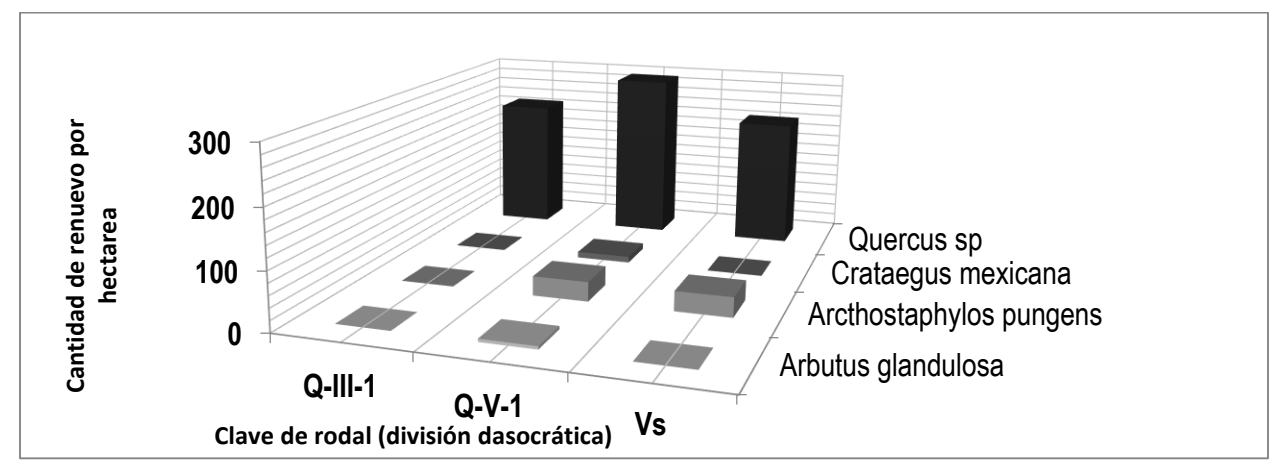

<span id="page-75-1"></span>**Figura 12.- Regeneración por rodal, referidos a hectárea al término del primer ciclo de corta**

En lo que respecta a la regeneración, ésta se presentaba de manera natural tanto al inicio del manejo como al término del primer ciclo de corta, es decir en ambos inventarios, en las gráficas que se presentan en la [Figura 11](#page-75-0) y [Figura 12,](#page-75-1) se muestran los resultados obtenidos por hectárea. Durante el primer inventario realizado en el año 2009, se podía apreciar la regeneración natural existen en el predio para el género *Quercus*, especie medular en la presente investigación. Se observa claramente que el renuevo es más frecuente en el rodal Q-III-1 con una estimación de 579 plantas de *Quercus* presentes, seguido del rodal Vs donde se apreció 527 plantas, si bien en este último rodal no se consideraron acciones de manejo ni aprovechamiento, los datos fueron considerados para una proyección futura que permita realizar actividades de aprovechamiento en el segundo ciclo de corta.

Durante el segundo inventario realizado en el año 2019, al término del primer ciclo de corta se pudo apreciar la presencia de regeneración natural dentro de los tres rodales, no solo del género Quercus sino también de algunas otras especies que también resultan de interés como: el *Arbutus glandulosa*, *Arctostaphylos pungens* y *Crataegus mexicana*, indudablemente el género *Quercus*, es el predominante en todos los rodales seguido del *A. pungens*, sin embargo este último presenta un número bajo de plantas por hectárea, escasamente 32 en el rodal Q-V-1, en lo que respecta al género *Quercus* la regeneración también se ve más favorecida en el rodal Q-V-1 con una densidad de 294 plantas por hectárea.

Comparando ambas gráficas, es posible observar que la regeneración se presenta de manera natural dentro del BQ ya sea que este tenga manejo o no, en ambas circunstancias el género *Quercus* es predominante en todos los rodales, sin embargo, es notoria una disminución en el número de plantas de renuevo de 2009 a 2019 en un promedio de 48%, sin embargo, resulta interesante el comportamiento del renuevo entre rodales como es el caso del rodal Q-V-1 que en 2009 era el rodal con el menor número de renuevos por hectárea, el cual para 2019 resulto ser el de mayor regeneración.

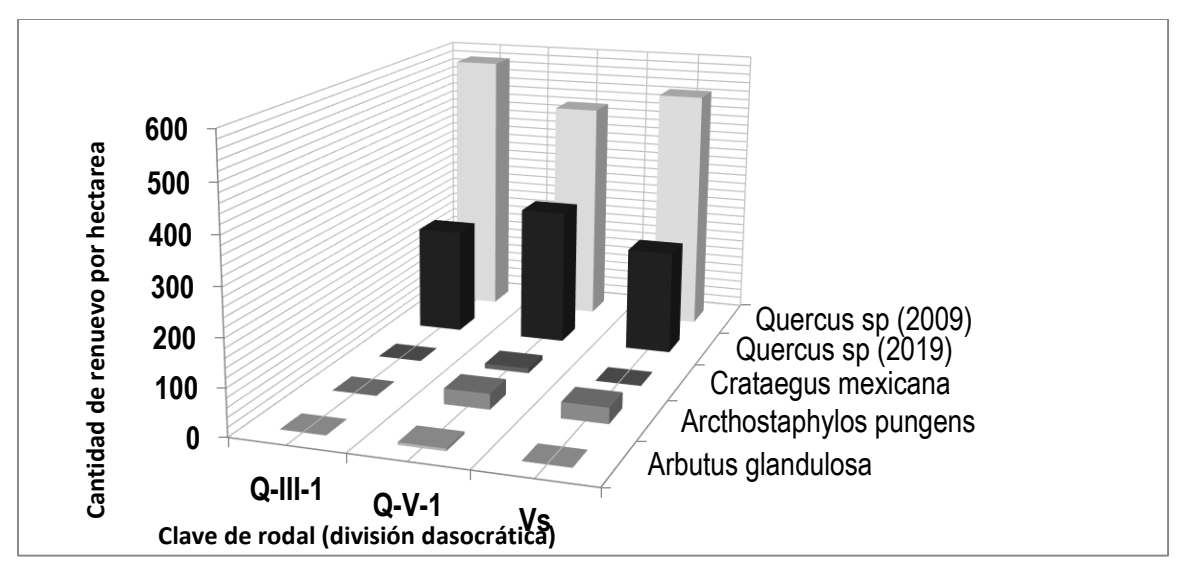

**Figura 13.- Comparación de la regeneración bajo el dosel de las especies de interés**

# **6.5. Análisis de la respuesta del tratamiento y diferencias encontradas**

En lo que respecta los objetivos y metas planteados en el programa de manejo forestal anterior donde se aplicó cortas de selección eliminando primeramente aquellos individuos que no presentan características fenológicas y fisiológicas deseables, con el fin de abrir claros en el bosque y estimula el establecimiento de regeneración.

Con el presente programa de manejo forestal se realiza el ajuste al volumen de aprovechamiento por rodal.

En lo que respecta a la frecuencia por categoría diamétrica, en respuesta al tratamiento, no existe una disminución significativa en las categorías diamétricas superiores puesto que es un bosque en el cual es su primer ciclo de corta, y aún falta la remoción de arbolado sobre maduro, intermedio y suprimido, de echo es posible observar un mayor número de categorías diamétricas, ya que en el Programa inmediato anterior la categoría diamétrica mayor era de 50 cm mientras que en el actual se tienen categorías de hasta 65 cm.

Resultado del aprovechamiento, la masa forestal sigue guardando su estructura de bosque irregular, puesto que solo se aprovecha lo que el bosque incrementa año con año.

### **CAPÍTULO 7. CONCLUSIONES**

Para propiciar la preservación del bosque de encino en el Ejido Cañada de Las Flores, municipio de Guanajuato, Guanajuato, es necesario el manejo y ordenación del bosque mediante un método que permita mantener la estructura del bosque. La implementación del MMOI permite garantizar el aprovechamiento sustentable de la masa arbolada, puesto que la posibilidad de corta, se basa en la capacidad de regeneración de cada una de las especies, así como de os factores bióticos y abióticos ahí presentes.

Las existencias reales totales estimadas en el predio fueron de 30,558.02 m<sup>3</sup> VTA y al término del primer ciclo de corta se tenía 27,505.18 m<sup>3</sup> VTA, siendo ambas estimaciones estadísticamente iguales. Sin lugar a dudas contar con sitios de remediación o de inventario forestal continuo permitirán evaluar de mejor manera los tratamientos silvícolas en el largo plazo. Esto es lógico ya que los volúmenes maderables extraídos, consideran la capacidad productiva potencial de las áreas forestales.

Los resultados de los inventarios implementados demuestran que la regeneración natural existente es considerablemente buena con 579 plantas de encino por hectárea, en 2009, densidad bastante aceptable sumando el arbolado en pie, sin embargo, es preocupante el porcentaje de mortalidad del 47%, es decir que prácticamente el 50% de las semillas que germinan se pierde durante las primeras etapas de desarrollo del árbol.

Los resultados obtenidos del análisis comparativo de los volúmenes existentes ya aprovechables en los dos ciclos de corta sugieren que MMOBI es una buena alternativa de manejo que permite mantener la cobertura vegetal y además recuperar el volumen bajo el concepto de bosque Incoetáneo.

Como se ha señalado en los antecedentes el potencial productivo de los bosques que posee México es enorme y lo que requiere es dirigiros hacia su óptima producción en base a su naturaleza considerando a estructura que presenta y sin perder de vista la sustentabilidad, administrándolos bajo la normatividad vigente como lo es la Ley General de Desarrollo Forestal Sustentable, su Reglamento, la NOM-152-SEMARNAT-2006 y las demás aplicables.

### **CAPÍTULO 8. RECOMENDACIONES**

Se sugiere fomentar la capacitación constante entre el personal que realiza las actividades del programa de manejo, no solo las de aprovechamiento sino también las actividades complementarias para la rehabilitación de las áreas de restauración, de reforestación, oras de conservación de suelo y agua, así como fomentar éxito de la regeneración, con el objetivo garantizar los volúmenes aprovechables en los ciclos de corta futuros.

El manejo de la regeneración debe ser evaluado en función de la estructura meta que se defina para el predio. Es recomendando realizar evaluaciones de la regeneración de manera intermedia dentro del ciclo de corta.

### **CAPÍTULO 9. LITERATURA CITADA**

- Acuíferos en Guanajuato. Secretaría de Medio Ambiente y Ordenamiento Territorial. Coordinación de Ordenamiento Ecológico y Programas Especiales/ Dirección de Recursos Naturales. Recuperado el 3 de Agosto, 2020 de: mapas.ecologia.guanajuato.gob.mx.
- Arriaga, L., J.M. Espinoza, C. Aguilar, E. Martínez, L. Gómez y E. Los (coordinadores). 2000. Regiones terrestres prioritarias de México. Sierras Santa Bárbara-Santa Rosa. Comisión Nacional para el Conocimiento y uso de la Biodiversidad. México. [En línea]. Fecha de consulta: Junio 2020. Disponible en: http://www.conabio.gob.mx/conocimiento/regionalizacion/doctos/rtp\_099.pdf.
- Cabrera, A. A. (2009). Programa de Manejo Forestal para el Ejido "Cañada de Las Flores".CMforest. S. C. León, Guanajuato.
- Cano C., J. (1988). El sistema de manejo regular (SMR) en los bosques de México. Fundamentos de Silvicultura y su aplicación práctica. UACH. División de Ciencias Forestales. Chapingo, México. 221 p.
- Comisión nacional del Agua (CONAGUA). (2002). Determinación de la disponibilidad de agua en el acuífero Cuenca alta del Rio laja, estado de Guanajuato. CONAGUA-Subdirección General Técnica-Gerencia de Aguas Subterráneas-Subgerencia de Evaluación y Modelación Hidrogeológica. México. [En línea]. Fecha de consulta: Mayo 2020. Disponible en: https://sigagis.conagua.gob.mx/gas1/sections/Edos/guanajuato/guanajuato.html.
- Comisión nacional del Agua (CONAGUA). (2015). Determinación de la disponibilidad de agua en el acuífero Silao-Romita (1110), estado de Guanajuato. CONAGUA-Subdirección General Técnica-Gerencia de Aguas Subterráneas-Subgerencia de Evaluación y Ordenamiento de acuíferos. México. [En línea]. Fecha de consulta: Mayo 2020. Disponible en: https://sigagis.conagua.gob.mx/gas1/sections/Edos/guanajuato/guanajuato.html.
- Comisión Nacional Del Agua-Servicio Meteorológico Nacional. (2011). Estaciones meteorológicas del estado de Guanajuato. Normales climatológicas por Estado 1981-2010. [En línea]. Fecha de consulta: Diciembre 2019. Disponible en: https://smn.conagua.gob.mx/es/informacion-climatologica-porestado?estado=gto.
- D'Luna, C.A. 1995. Evaluación del paisaje para el ordenamiento territorial en el área de conservación "La Esperanza", Guanajuato. Tesis de maestría en Geografía. Facultad de Filosofía y Letras. División de Estudios de Posgrado, UNAM. México. 47 pp.
- Environmental Law Institute. (1998). Capítulo III: Leyes Nacionales Forestales. En Aspectos Legales del Manejo Forestal en México (41-72). Washington, D.C.: Environmental Law Institute. [En línea]. Fecha de consulta: Agosto 2020. Disponible en: https://www.eli.org/sites/default/files/eli-pubs/d08\_02s.pdf
- FAO. (2004). Estado y tendencias de la ordenación forestal en 17 países de América Latina. Documento de Trabajo FM/26. Roma. Fecha de consulta: Junio 2020. Disponible en: http://www.fao.org/3/j2628s/J2628S13.htm#P1316\_206954.
- Gadow, K. v.; S. Sánchez O. y O.A. Aguirre C. (2004). Manejo forestal con bases científicas. Madera y Bosques 10(2):3-16. Fecha de consulta: Junio 2020. Disponible en: the entity of the entity of the entity of the entity of the entity of the entity of the entity of the entity of the entity of the entity of the entity of the entity of the entity of the entity of the entity http://www1.inecol.edu.mx/publicaciones/resumeness/10.2/Aguirre.pdf.

Google. (s.f.). [Mapa de Guanajuato, México en Google Earth]. Recuperado el 3 de Agosto, 2020.

- Granados D., Ruiz P., Miranda A. G. (2008). Ecología y Manejo del Bosque Templado del Estado del Estado de México. División de Ciencias Forestales. Universidad Autónoma Chapingo. Chapingo, Edo. de México. Pp. 188: 127 – 150.
- Granados-Sánchez, D. *et al*. (2007). Ecología y silvicultura en bosques templados. Revista Chapingo. Serie Ciencias Forestales y del Ambiente.13(1), 67-83. [En línea]. Fecha de consulta: Junio 2020. Disponible en: https://www.redalyc.org/pdf/629/62913110.pdf.
- Hernández-Díaz, J. C., J. J. Corral-Rivas, A. Quiñones-Chávez, J. R. Bacon-Sobbe y B. Vargas-Larreta. (2008). Evaluación del manejo forestal regular e irregular en bosques de la Sierra Madre Occidental. Madera y Bosques. 14(3):25-41. [En línea]. Fecha de consulta: Junio 2020. Disponible en: http://www.scielo.org.mx/scielo.php?script=sci\_arttext&pid=S1405- 04712008000300002.
- INEGI Censo de Población y vivienda 2010 Principales resultados por localidad (ITER) http:--www.inegi.org.mx-sistemas-consulta\_resultadositer2010.aspx?c=27329&s=est
- INEGI. (2016). 'División política estatal 1:250000. 2015'. Conjunto de datos vectoriales. Escala: 1:250 000. Edición: 2015. Instituto Nacional de Estadística y Geografía. Obtenido de Cartografía geoestadística urbana y rural amanzanada. Cierre de la Encuesta Intercensal 2015. Aguascalientes, México. [En línea]. Fecha de consulta: Febrero 2019. Disponible en: http://www.conabio.gob.mx/informacion/metadata/gis/dest\_2015gw.xml?\_httpcac he=yes& xsl=/db/metadata/xsl/fgdc html.xsl& indent=no.
- Instituto Nacional de Estadística y Geografía (México). (2017). Guía para la interpretación de cartografía: uso del suelo y vegetación. Serie VI. Escala 1:250, 000: serie VI / Instituto Nacional de Estadística y Geografía.—México. P. 31-32.
- Instituto Nacional de Estadística y Geografía. (1998). Estudio hidrológico del estado de Guanajuato. Gobierno del Estado de Guanajuato. México. 192 pp. [En línea]. Fecha de consulta: Mayo 2020. Disponible en: http://internet.contenidos.inegi.org.mx/contenidos/productos/prod\_serv/contenido s/espanol/bvinegi/productos/historicos/2104/702825222253/702825222253\_1.pd f.
- Instituto Nacional de Estadística y Geografía. (2013). Carta de Edafología. Conjunto de datos vectoriales de la carta de Edafología. Escala 1:250 000. Serie III. Conjunto Nacional. INEGI, México. [En línea]. Fecha de consulta: Diciembre 2019. Disponible en: https://www.inegi.org.mx/temas/usosuelo/default.html#Descargas.
- Instituto Nacional de Estadística y Geografía. (2013). Carta de Geología. Conjunto de datos vectoriales de la carta de Geología. Escala 1:250 000. Serie III. Conjunto Nacional. INEGI, México. [En línea]. Fecha de consulta: Diciembre 2019. Disponible en: https://www.inegi.org.mx/temas/usosuelo/default.html#Descargas.
- Instituto Nacional de Estadística y Geografía. (2017). Carta de uso de suelo y vegetación. Conjunto de datos vectoriales de la carta de Uso del suelo y vegetación. Escala 1:250 000. Serie VI. Conjunto Nacional. INEGI, México. [En línea]. Fecha de consulta: Diciembre 2019. Disponible en: https://www.inegi.org.mx/temas/usosuelo/default.html#Descargas.
- Instituto Nacional de Estadística y Geografía. (2018). Carta de vías de comunicación y localidades. Conjunto de datos vectoriales de información topográfica. Escala 1:50 000. Serie III. SNIEG. Información de Interés Nacional. INEGI, México. Disponible en: https://www.inegi.org.mx/app/biblioteca/ficha.html?upc=702825278984.
- Instituto Nacional de Investigaciones Forestales. (2007). Estudio Regional Forestal caso UMAFOR No. 1001 Guanacevi, Durango. 256 pg. [En línea]. Fecha de consulta: Mayo 2020. Disponible en: https://www.researchgate.net/profile/Jose\_Hernandez-Diaz/publication/301780301\_Estudio\_Regional\_Forestal\_Caso\_UMAFOR\_1001\_ Guanacevi\_Durango/links/5727f03d08aee491cb414ee8/Estudio-Regional-Forestal-Caso-UMAFOR-1001-Guanacevi-Durango.pdf.
- "Ley General de Desarrollo Forestal Sustentable". Diario Oficial de la Federación, 04-06- 2012.
- "Ley General de Desarrollo Forestal Sustentable". Diario Oficial de la Federación, 05-06- 2018.
- Louman, B., Quirós, D y Nilsson, M.. (2001). Silvicultura de bosques latifoliados húmedos con énfasis en América Central. Urrialba, Costa Rica: CATIE.
- Martínez, C. J., *et al*. (2009). Estructura de los encinares de la sierra de Santa Rosa, Guanajuato, México. Revista Mexicana de Biodiversidad. Núm. 80, 2009, P. 145- 159. [En línea]. Fecha de consulta: Junio 2020. Disponible en: https://app.ecologiagto.mx/servicios/archivosc/cuenca\_de\_la\_esperanza/Estructu ra\_Encinares.pdf.
- Mass, P. J. (1985). Incremento de los Encinos. II Seminario Nacional sobre utilización de encinos (Incremento de encinos). INIFAP/SARH. Pub. Esp. No. 49.:218-228.
- Musalem, F. J., Sánchez, H., & Becerra, F. (1998). Bases científicas para la elaboración de programas de manejo forestal en bosques de coníferas con fines de producción. México D.F.: Secretaría de Recursos Naturales-Dirección General Forestal Asociación Mexicana de Productores Forestales.

Nieto-Samaniego, A. F. (2005). La Mesa Central de México: estratigrafía, estructura y evolución tectónica cenozoica. Boletín de la Sociedad Geológica Mexicana. Tomo LVII, Núm. 3, 2005, P. 285-318. [En línea]. Fecha de consulta: Diciembre 2019. Disponible en:

http://boletinsgm.igeolcu.unam.mx/bsgm/vols/epoca04/5703/(3)Nieto.pdf.

- Ordóñez, D. J. A. B. (2008). Cómo entender el manejo forestal, la captura del carbono y el pago de servicios ambientales. Ciencias. Núm. 90, 36-42. [En línea]. Fecha de consulta: Junio 2020. Disponible en: http://redalyc.uaemex.mx/src/inicio/ArtPdfRed.jsp?iCve=64411395006.
- Organización de las Naciones Unidas para la Agricultura y la Alimentación (FAO). (2008). Base de referencia mundial del recurso suelo. Un marco conceptual para clasificación, correlación y comunicación internacional. FAO, Roma. [En línea]. Fecha de consulta: Julio 2020. Disponible en: http://www.fao.org/3/a-a0510s.pdf.
- Oyama, K. N. (4 de diciembre de 2010). Documentan en la UNAM importancia ecológica de los encinos. 2020, octubre 14, de Boletín UNAM-DGCS-765 Ciudad Universitaria Recuperado de https://www.dgcs.unam.mx/boletin/bdboletin/2010\_765.html
- Quero, R. J. 1977. La vegetación de las serranías de la Cuenca Alta del Río de la Laja, Guanajuato. Anales del Instituto de Biología, Universidad Nacional Autónoma de México. Serie Botánica 47-53:73-99.
- Ramírez, M H. (2017). Manual para la elaboración de programas de manejo forestal maderable en clima templado frío. Comisión Nacional Forestal (CONAFOR). Jalisco, México. 134. Fecha de consulta: Mayo 2020. Disponible en:
- RAMIREZ, M. J.J. (1998). Aprovechamiento y manejo silvícola de los recursos forestales en seis municipios de la región Oeste del Estado de Jalisco. MEMORIA DE EXPERIENCIAS PROFESIONALES. División de Agronomía. Universidad Autónoma Agraria Antonio Narro. Coahuila, México. 100 pp.
- Reglamento de la Ley General de Desarrollo Forestal Sustentable. SEMARNAT. Diario Oficial de la Federación. 21-02-2005.
- Reglamento de la Ley General de Desarrollo Forestal Sustentable. SEMARNAT. Reforma publicada en el Diario Oficial de la Federación, 31-10-2014.
- Sánchez, C. O. D. (2011). Propuesta de manejo forestal sustentable para la comunidad indígena Crescencio Morales del Mpio. De Zitácuaro, Mich. Tesis de licenciatura en ingeniería forestal. División de Ciencias Forestales, UACH. México.
- Secretaría de Gobernación [SEGOB], (2018). DECRETO por el que se expide la Ley General de Desarrollo Forestal Sustentable. Ciudad de México, Diario Oficial de la Federación, 5 de Junio de 2018. [En línea]. Fecha de consulta: Mayo 2020. Disponible en: the energy of the energy of the energy of the energy of the energy of the energy of the energy of the energy of the energy of the energy of the energy of the energy of the energy of the energy of the energy

https://dof.gob.mx/nota\_detalle.php?codigo=5525247&fecha=05/06/2018

- SEMARNAP y AMPF, A.C. (1998). Bases científicas para la elaboración de programas de manejo forestal en bosques de coníferas con fines de producción. Notas del Curso-Taller realizado en Metepec, Pue., México, 30 nov.-14 dic.
- SEMARNAT. (2008). NORMA Oficial Mexicana NOM-152-SEMARNAT-2006, Que establece los lineamientos, criterios y especificaciones de los contenidos de los programas de manejo forestal para el aprovechamiento de recursos forestales maderables en bosques, selvas y vegetación de zonas áridas. Secretaría de Medio Ambiente y Recursos Naturales. Diario Oficial de la Federación, 17 de octubre de 2008. Primera Sección. México. 24 p. http://dof.gob.mx/nota\_detalle.php?codigo=5064731&fecha=17/10/2008.
- SEMARNAT. (2012). Informe de la situación del medio ambiente en México. Compendio de estadísticas ambientales. Indicadores clave y de desempeño ambiental. Secretaría de Medio Ambiente y Recursos Naturales, México. [En línea]. Fecha de consulta: Julio 2020. Disponible en http://app1.Semarnat.gob.mx/dgeia/informe\_12/.
- SEMARNAT. (2015). Inventario Estatal Forestal y de Suelos Guanajuato 2014. Secretaría de Medio Ambiente y Recursos Naturales, México. [En línea]. Fecha de consulta: Julio 2020. Disponible en https://snigf.cnf.gob.mx/producto/resultados-del-inventario-estatal-deguanajuato/.
- SEMARNAT. (2019). Informe de la situación del medio ambiente en México. Compendio de Estadísticas Ambientales, Indicadores Clave, de Desempeño Ambiental y de Crecimiento Verde. Edición 2018. SEMARNAT, México. [En línea]. Fecha de consulta: Julio 2020. Disponible en https://apps1.semarnat.gob.mx:8443/dgeia/informe18/tema/pdf/Informe2018GMX \_web.pdf.
- SEMARNAT. (2020). Anuario estadístico de la producción de la producción forestal 2017. Dirección General de Gestión Forestal y de Suelos. México. 285 pp. [En línea]. Fecha de consulta: Julio 2020. Disponible en: https://www.gob.mx/cms/uploads/attachment/file/542586/2017.pdf.
- UNIDAD DE ADMINISTRACIÓN FORESTAL N.10 MEZQUITAL, A.C.. (2008). Estudio Regional Forestal de la Unidad de Manejo Forestal Nº.1011 (UMAFOR 1011) Región Indígena Sur, Durango. 180 pp. [En línea]. Fecha de consulta: Mayo 2020. Disponible en: the entire entire entire en: the entire entire en: the entire entire en: http://www.conafor.gob.mx:8080/documentos/docs/9/1204ERF\_UMAFOR1011.p df.
- ZAVALA, C. F. (2003). Identificación de Encinos de México. 2ª Ed. Universidad Autónoma Chapingo. Chapingo, Estado de México. 188 p.